# Package 'motifStack'

April 30, 2025

<span id="page-0-0"></span>Type Package

Version 1.53.0

Title Plot stacked logos for single or multiple DNA, RNA and amino acid sequence

Author Jianhong Ou, Michael Brodsky, Scot Wolfe and Lihua Julie Zhu

Maintainer Jianhong Ou <jou@morgridge.org>

**Depends**  $R$  ( $>= 2.15.1$ ), methods, grid

- Imports ade4, Biostrings, ggplot2, grDevices, graphics, htmlwidgets, stats, stats4, utils, XML, TFBSTools
- Suggests Cairo, grImport, grImport2, BiocGenerics, MotifDb, RColorBrewer, BiocStyle, knitr, RUnit, rmarkdown, JASPAR2020
- biocViews SequenceMatching, Visualization, Sequencing, Microarray, Alignment, ChIPchip, ChIPSeq, MotifAnnotation, DataImport
- Description The motifStack package is designed for graphic representation of multiple motifs with different similarity scores. It works with both DNA/RNA sequence motif and amino acid sequence motif. In addition, it provides the flexibility for users to customize the graphic parameters such as the font type and symbol colors.

License GPL  $(>= 2)$ 

Lazyload yes

VignetteBuilder knitr

RoxygenNote 7.3.1

Encoding UTF-8

git\_url https://git.bioconductor.org/packages/motifStack

git branch devel

git\_last\_commit a2a2999

git\_last\_commit\_date 2025-04-15

Repository Bioconductor 3.22

Date/Publication 2025-04-29

# **Contents**

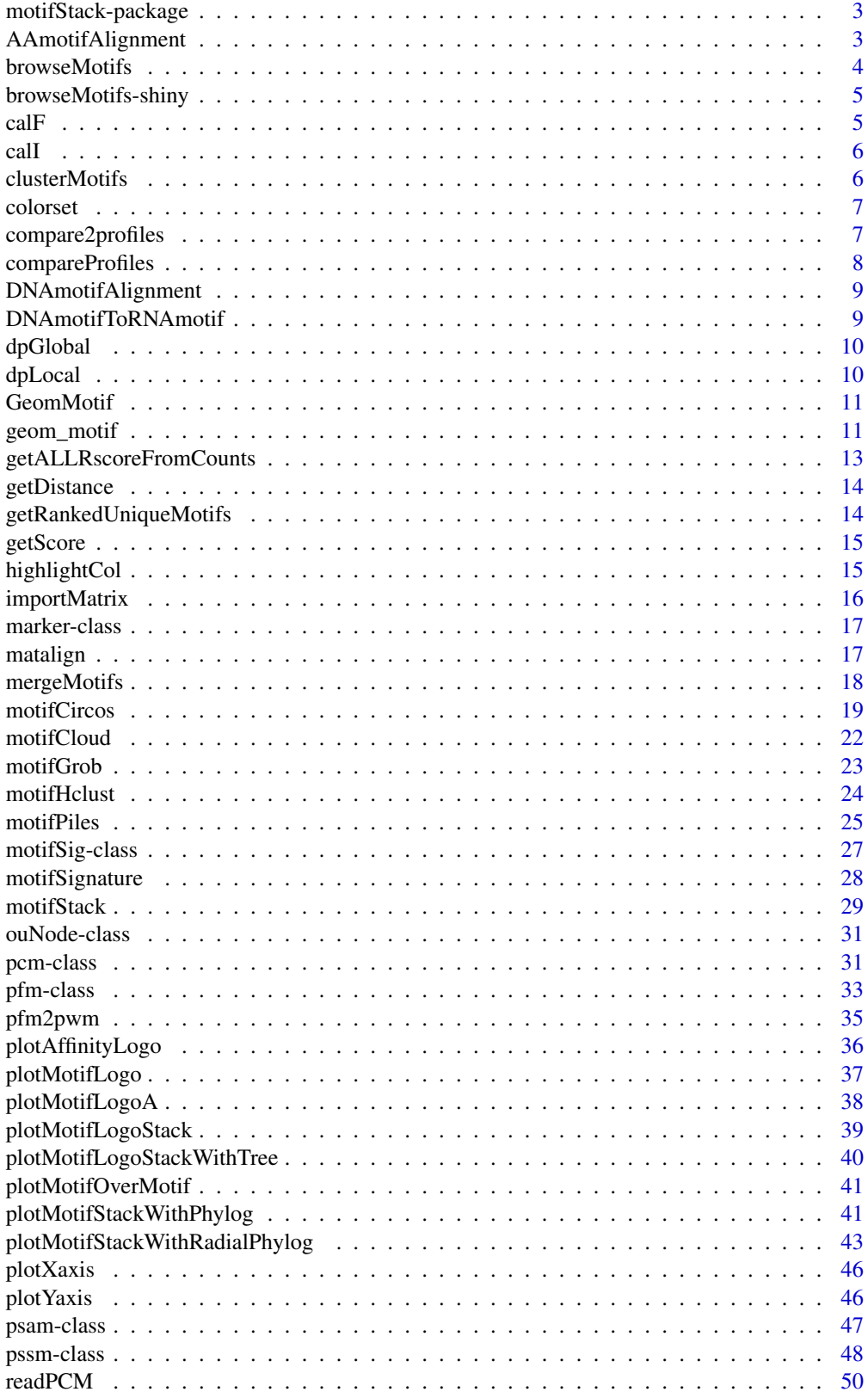

<span id="page-2-0"></span>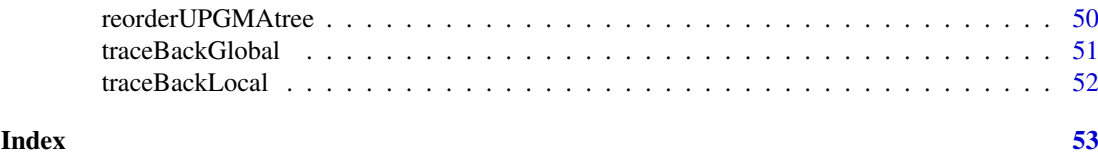

motifStack-package *Plot stacked logos for single or multiple DNA, RNA and amino acid sequence*

#### Description

motifStack is a package that is able to draw amino acid sequence as easy as to draw DNA/RNA sequence. motifStack provides the flexibility for users to select the font type and symbol colors. motifStack is designed for graphical representation of multiple motifs.

# Author(s)

Jianhong Ou and Lihua Julie Zhu

Maintainer: Jianhong Ou <jianhong.ou@umassmed.edu>

AAmotifAlignment *align AA motifs*

#### Description

align AA motifs for plotting motifs stack

#### Usage

```
AAmotifAlignment(pcms, threshold = 0.4, minimalConsensus = 0)
```
#### Arguments

pcms a list of position frequency matrices, pfms must be a list of class pcm threshold information content cutoff threshold for useful postions minimalConsensus

minimal length of consensus for alignment

# Value

a list of aligned motifs

```
pcms<-importMatrix(system.file("extdata", "prot.meme", package="motifStack"),
                   format="meme", to="pfm")
motifs<-AAmotifAlignment(pcms)
```
<span id="page-3-0"></span>browseMotifs *browse motifs*

#### Description

browse motifs in a web browser

# Usage

```
browseMotifs(
 pfms,
  phylog,
  layout = c("tree", "cluster", "radialPhylog"),
  nodeRadius = 2.5,
  baseWidth = 12,
  baseHeight = 30,
  xaxis = TRUE,yaxis = TRUE,
  width = NULL,
  height = NULL,
  ...
\lambda
```
# Arguments

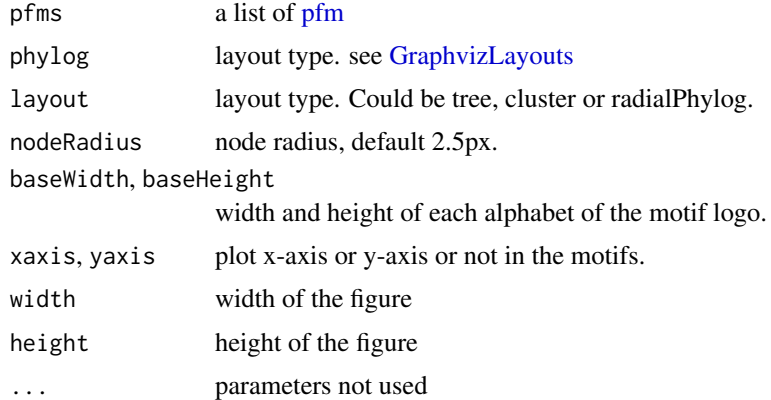

# Value

An object of class htmlwidget that will intelligently print itself into HTML in a variety of contexts including the R console, within R Markdown documents, and within Shiny output bindings.

```
if(interactive() || Sys.getenv("USER")=="jianhongou"){
library("MotifDb")
matrix.fly <- query(MotifDb, "Dmelanogaster")
motifs <- as.list(matrix.fly)
motifs <- motifs[grepl("Dmelanogaster-FlyFactorSurvey-",
                       names(motifs), fixed=TRUE)]
```
#### <span id="page-4-0"></span>browseMotifs-shiny 5

```
names(motifs) <- gsub("Dmelanogaster_FlyFactorSurvey_", "",
                      gsub("_FBgn[0-9]+$", "",
                           gsub("[^a-zA-Z0-9]","_",
                                gsub("(_[0-9]+)+$", "", names(motifs)))))
motifs <- motifs[unique(names(motifs))]
pfms <- sample(motifs, 10)
pfms <- mapply(pfms, names(pfms), FUN=function(.ele, .name){
                  new("pfm",mat=.ele, name=.name)})
browseMotifs(pfms)
}
```
browseMotifs-shiny *Shiny bindings for browseMotifs*

#### Description

Output and render functions for using browseMotifs within Shiny applications and interactive Rmd documents.

#### Usage

```
browseMotifsOutput(outputId, width = "100%", height = "400px")
```

```
renderbrowseMotifs(expr, env = parent.frame(), quoted = FALSE)
```
#### Arguments

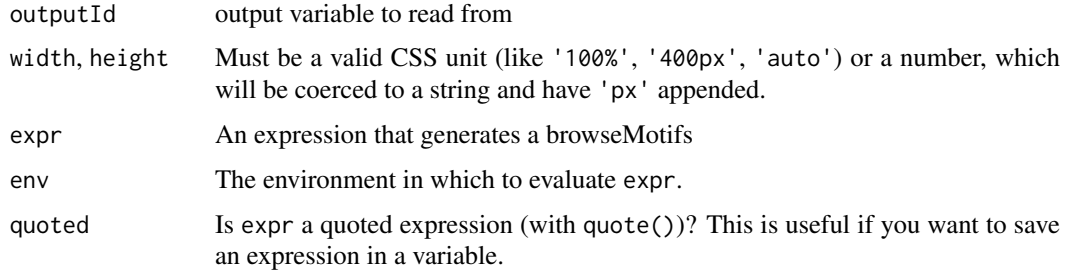

calF *calculate frequence*

### Description

calculate frequence

```
calF(count, P = rep(1/length(count), length(count)), pseudo = 1)
```
# Arguments

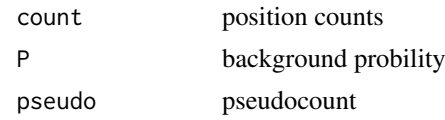

# Value

numeric(1)

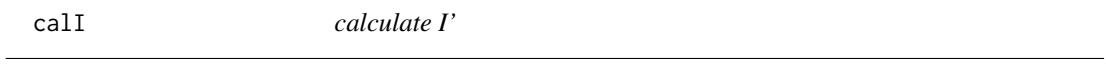

# Description

calculate I'

# Usage

calI(freq1, freq2, P)

# Arguments

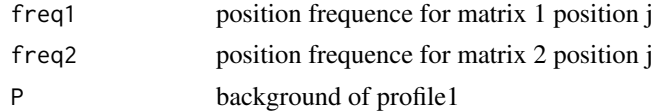

#### Value

numeric(1)

clusterMotifs *cluster motifs*

# Description

A help function to do matalign and motifHclust in one function.

# Usage

```
clusterMotifs(motifs, ...)
```
# Arguments

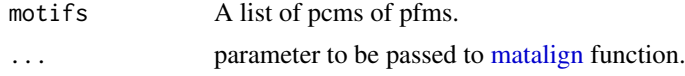

# Value

An object of hclust.

<span id="page-5-0"></span>

#### <span id="page-6-0"></span>colorset 7

#### Examples

```
if(interactive() || Sys.getenv("USER")=="jianhongou"){
fp <- system.file("extdata", package="motifStack")
fs <- dir(fp, "pcm$")
pcms <- importMatrix(file.path(fp, fs), format="pcm")
hc <- clusterMotifs(pcms)
}
```
colorset *retrieve color setting for logo*

# Description

retrieve color setting for logo

# Usage

```
colorset(alphabet = "DNA", colorScheme = "auto")
```
# Arguments

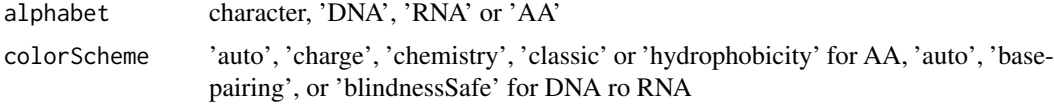

# Value

A character vector of color scheme

# Examples

```
col <- colorset("AA", "hydrophobicity")
```
compare2profiles *compare two profiles*

# Description

compare two pcm object

```
compare2profiles(
  pcm1,
  pcm2,
  method = c("Smith-Waterman", "Needleman-Wunsch"),
  pseudo = 1
)
```
# <span id="page-7-0"></span>Arguments

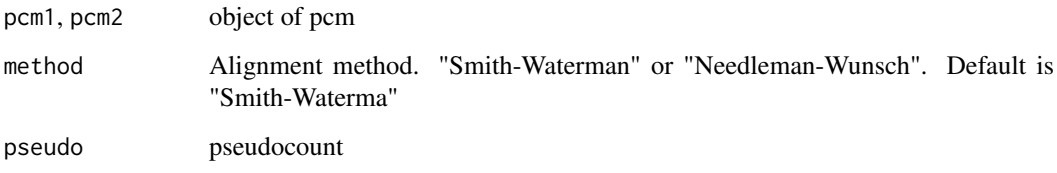

# Value

a list with names: motif1, motif2, alignmentScore, startPos1, startPos2, endPos1, endPos2, alignmentLength.

compareProfiles *comapre w pcm*

# Description

compare two pcm objects

# Usage

```
compareProfiles(
  pcm1,
  pcm2,
  method = c("Smith-Waterman", "Needleman-Wunsch"),
  pseudo = 1,
  revcomp = TRUE
\lambda
```
### Arguments

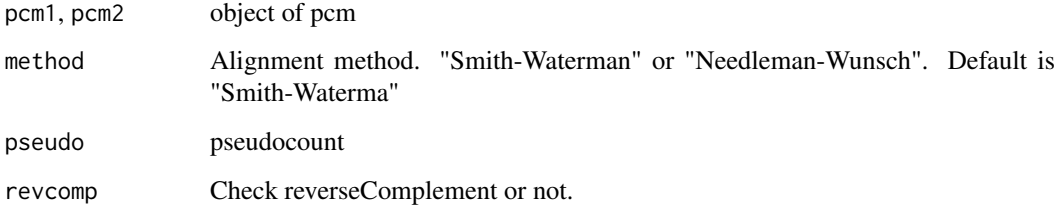

# Value

a list with names: motif1, motif2, alignmentScore, startPos1, startPos2, endPos1, endPos2, alignmentLength.

<span id="page-8-1"></span><span id="page-8-0"></span>DNAmotifAlignment *align DNA motifs*

#### Description

align DNA motifs for plotting motifs stack

# Usage

```
DNAmotifAlignment(
  pfms,
  threshold = 0.4,
  minimalConsensus = 0,rcpostfix = "(RC)",
  revcomp = rep(TRUE, length(pfms))
\lambda
```
### Arguments

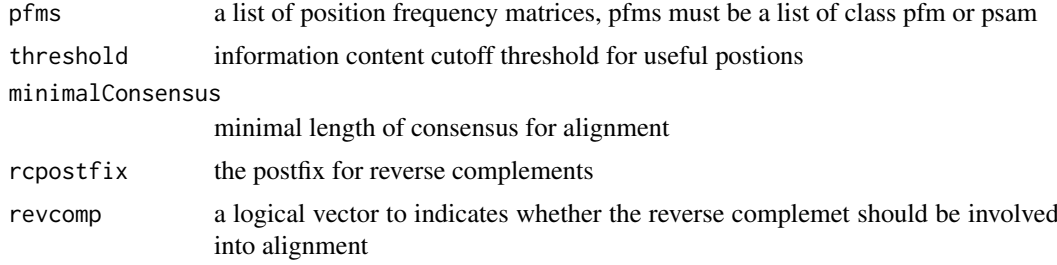

#### Value

a list of aligned motifs

### Examples

```
pcms<-readPCM(file.path(find.package("motifStack"), "extdata"),"pcm$")
motifs<-lapply(pcms,pcm2pfm)
motifs<-DNAmotifAlignment(motifs)
```
DNAmotifToRNAmotif *convert DNA motif into RNA motif*

# Description

convert DNA motif into RNA motif

# Usage

DNAmotifToRNAmotif(pfm)

### <span id="page-9-0"></span>Arguments

pfm An object of "pcm" or "pfm"

# Value

An object of "pcm" or "pfm" of RNA motif

# Examples

```
motifs<-importMatrix(dir(file.path(find.package("motifStack"),
                         "extdata"),"pcm$", full.names = TRUE))
rnaMotifs <- DNAmotifToRNAmotif(motifs)
```
dpGlobal *Global alignment version*

### Description

Global alignment version

# Usage

dpGlobal(score, m, n)

### Arguments

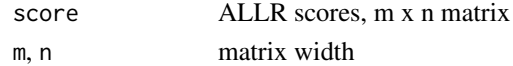

#### Value

score matrix

dpLocal *Dynamic programming function, local version*

# Description

Dynamic programming function, local version

#### Usage

dpLocal(score, m, n)

# Arguments

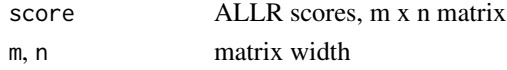

# Value

score matrix

<span id="page-10-0"></span>

#### Description

GeomMotif object is a ggproto object.

### Usage

GeomMotif

#### Format

The format is: Classes 'GeoMotif', 'Geom', 'ggproto', 'gg' <ggproto object: Class GeoMotif, Geom, gg> aesthetics: function default\_aes: uneval draw\_group: function draw\_key: function draw\_layer: function draw\_panel: function extra\_params: na.rm handle\_na: function non\_missing\_aes: optional\_aes: parameters: function required\_aes: xmin ymin xmax ymax motif setup\_data: function use\_defaults: function super: <ggproto object: Class Geom, gg>

#### See Also

geom\_motif

#### Examples

```
pcm <- read.table(file.path(find.package("motifStack"),
                            "extdata", "bin_SOLEXA.pcm"))
pcm <- pcm[,3:ncol(pcm)]
rownames(pcm) <- c("A","C","G","T")
motif <- new("pcm", mat=as.matrix(pcm), name="bin_SOLEXA")
df <- data.frame(xmin=c(.25, .25), ymin=c(.25, .75), xmax=c(.75, .75), ymax=c(.5, 1))
df$motif <- list(pcm2pfm(motif), pcm2pfm(motif))
```
library(ggplot2)

```
ggplot(df, aes(xmin=xmin, ymin=ymin, xmax=xmax, ymax=ymax, motif=motif)) +
geom\_motif() + theme_bw() + ylim(0, 1) + xlim(0, 1)
```
geom\_motif *geom\_motif*

#### Description

geom\_motif uses the locations of the four corners (xmin, xmax, ymin and ymax) to plot motifs.

# Usage

```
geom_motif(
 mapping = NULL,
  data = NULL,stat = "identity",
  position = "identity",
  ...,
  ic.scale = TRUE,
  use.xy = FALSE,
  show.legend = NA,
  inherit.aes = TRUE
)
```
# Arguments

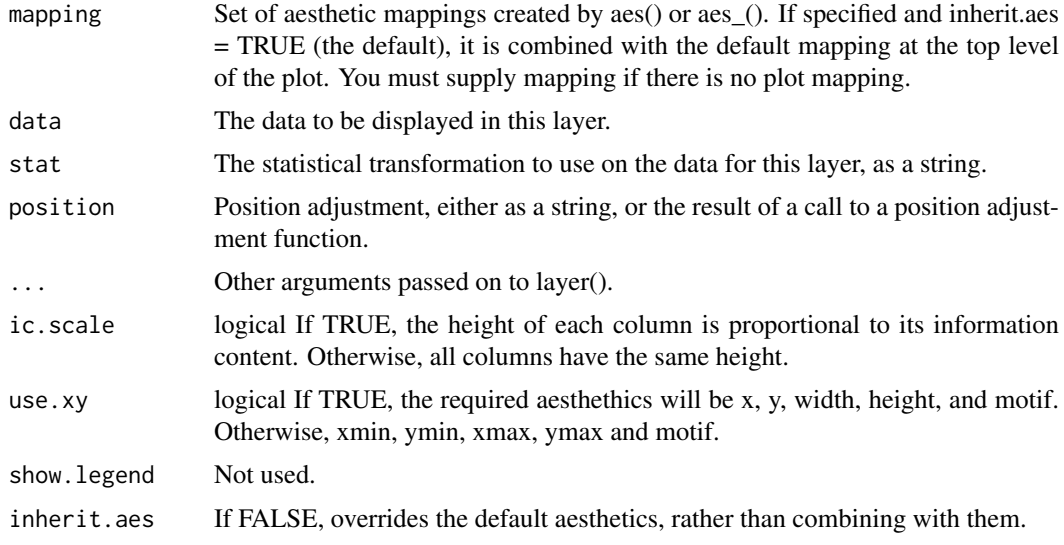

# Value

a layer that contains GeomMotif object.

# Aesthetics

geom\_motif() understands the following aesthetics (required aesthetics are in bold):

- xmin
- xmax
- ymin
- ymax
- motif
- angle
- fontfamily
- fontface

```
OR
```
- <span id="page-12-0"></span>• x
- $\bullet$  y
- width
- height
- motif
- angle
- fontfamily
- fontface

#### Author(s)

Jianhong Ou

#### Examples

```
pcm <- read.table(file.path(find.package("motifStack"),
                            "extdata", "bin_SOLEXA.pcm"))
pcm <- pcm[,3:ncol(pcm)]
rownames(pcm) <- c("A","C","G","T")
motif <- new("pcm", mat=as.matrix(pcm), name="bin_SOLEXA")
```

```
df <- data.frame(xmin=c(.25, .25), ymin=c(.25, .75), xmax=c(.75, .75), ymax=c(.5, 1))
df$motif <- list(pcm2pfm(motif), pcm2pfm(motif))
```

```
library(ggplot2)
ggplot(df, aes(xmin=xmin, ymin=ymin, xmax=xmax, ymax=ymax, motif=motif)) +
geom_motif() + theme_bw() + \gammalim(0, 1) + \chilim(0, 1)
```
getALLRscoreFromCounts

*calculate ALLR from counts*

# Description

calculate ALLR from counts

# Usage

getALLRscoreFromCounts(count1, count2, P1, P2, pseudo)

# Arguments

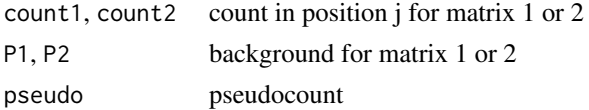

# Value

numeric(1) of ALLR

<span id="page-13-0"></span>

# Description

Calculate distances between two profiles

# Usage

```
getDistance(hsp, count1, count2, P1, P2, pseudo)
```
# Arguments

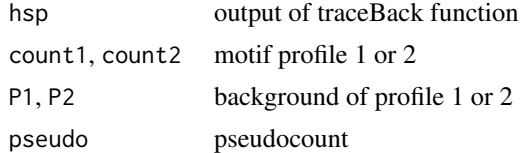

## Value

full distance and aligned distance.

getRankedUniqueMotifs *get the unique motif in each category grouped by distance*

### Description

to get the unique motif in a given category, eg by species.

### Usage

```
getRankedUniqueMotifs(phylog, attr)
```
# Arguments

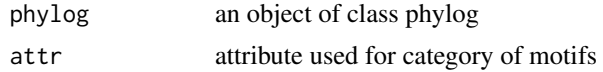

#### Value

return a list:

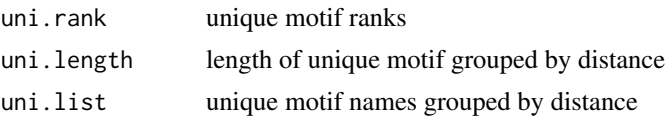

# Author(s)

Jianhong Ou

#### <span id="page-14-0"></span>getScore and the set of the set of the set of the set of the set of the set of the set of the set of the set of the set of the set of the set of the set of the set of the set of the set of the set of the set of the set of

#### Examples

```
if(interactive() || Sys.getenv("USER")=="jianhongou"){
    library("MotifDb")
    matrix.fly <- query(MotifDb, "Dmelanogaster")
    matrix.human <- query(MotifDb, "Hsapiens")
    pfms <- c(as.list(matrix.fly), as.list(matrix.human))
    pfms <- pfms[sample(seq_along(pfms), 100)]
    hc <- clusterMotifs(pfms)
    library(ade4)
    phylog <- ade4::hclust2phylog(hc)
    leaves <- names(phylog$leaves)
    attr <- gsub("^(.*?)_*.*_", "\\1", leaves)getRankedUniqueMotifs(phylog, attr)
}
```
getScore *Calculate pair\_wise position score*

# Description

Calculate pair\_wise position score

#### Usage

getScore(pcm1, pcm2, pseudo = 1)

#### Arguments

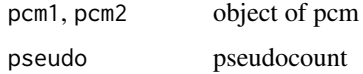

# Value

A score matrix with nrow of ncol of pcm1 and ncol of ncol of pcm2.

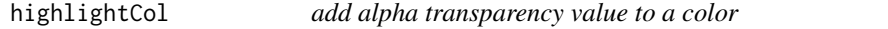

#### Description

An alpha transparency value can be specified to a color, in order to get better color for background.

# Usage

highlightCol(col, alpha = 0.5)

# <span id="page-15-0"></span>Arguments

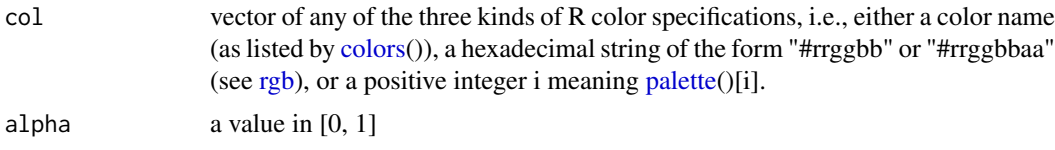

# Value

a vector of colors in hexadecimal string of the form "#rrggbbaa".

#### Author(s)

Jianhong Ou

#### Examples

```
highlightCol(1:5, 0.3)
highlightCol(c("red", "green", "blue"), 0.3)
```
importMatrix *import motifs from local files*

### Description

Import the motifs into [pcm-class](#page-30-1) or [pfm-class](#page-32-2) from files exported from Transfac, CisBP, and JAS-PAR.

# Usage

```
importMatrix(
  filenames,
 format = c("auto", "pfm", "cm", "pcm", "meme", "transfac", "jaspar", "scpd", "cisbp",
    "psam", "xmatrix"),
  to = c("auto", "pcm", "pfm", "pssm", "psam")\lambda
```
### Arguments

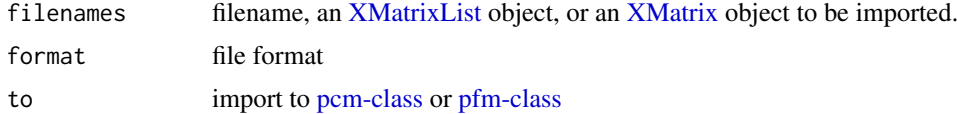

#### Value

a list of object [pcm-class](#page-30-1) or [pfm-class](#page-32-2)

#### Author(s)

Jianhong Ou

#### <span id="page-16-0"></span>marker-class 17

#### Examples

```
path <- system.file("extdata", package = "motifStack")
importMatrix(dir(path, "*.pcm", full.names = TRUE))
```
marker-class *Class* marker

#### Description

An object of class "marker" represents a marker in a motif

#### Usage

## S4 method for signature 'marker' x\$name

### Arguments

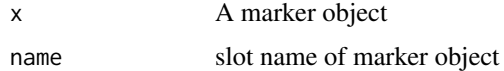

#### Objects from the Class

Objects can be created by calls of the form new("marker", type, start, stop, label, gp).

### Examples

```
new("marker", type="rect", start=c(2, 4), gp=gpar(lty=3))
```
<span id="page-16-1"></span>matalign *Matrix Aligner*

#### Description

Matrix Aligner is modified from Matalign-v4a. Matalign-v4a is a program to compare two positional specific matrices. The author of Matalign-v4a is Ting Wang and Gary Stormo.

```
matalign(
  pcms,
  method = c("Smith-Waterman", "Needleman-Wunsch"),
  pseudo = 1,
  revcomp = TRUE,...
)
```
<span id="page-17-0"></span>18 mergeMotifs

# Arguments

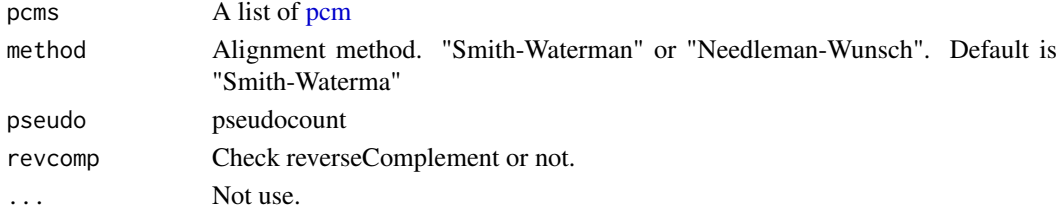

#### Value

A data frame with alignment information. The column names are motif1, motif2, alignmentScore, startPos1, startPos2, endPos1, endPos2, alignmentLength.

### Examples

```
if(interactive() || Sys.getenv("USER")=="jianhongou"){
  fp <- system.file("extdata", package="motifStack")
  fs <- dir(fp, "pcm$")
 pcms <- importMatrix(file.path(fp, fs), format="pcm")
 matalign(pcms)
 }
```
mergeMotifs *merge multiple motifs*

#### Description

merge multiple motifs by calculate mean of each position

#### Usage

mergeMotifs(..., bgNoise = NA)

# Arguments

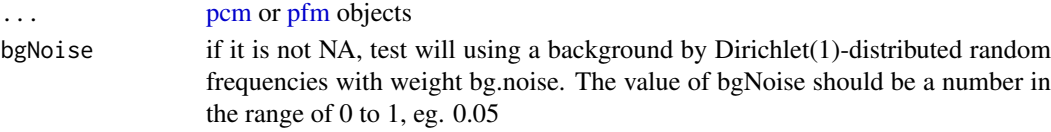

#### Value

a [pfm](#page-32-1) object

#### Author(s)

Jianhong Ou

```
pcms<-readPCM(file.path(find.package("motifStack"), "extdata"),"pcm$")
mergeMotifs(pcms)
```
<span id="page-18-1"></span><span id="page-18-0"></span>

#### Description

plot sequence logo stacks with a radial phylogenic tree and multiple color rings. The difference from plotMotifStackWithRadialPhylog is that it has more color setting and one more group of pfms.

```
motifCircos(
  phylog,
  pfms = NULL,
  pfms2 = NULL,
  R = 2.5,
  r.tree = 1,
  col.tree.bg = NULL,
  col.tree.bg.alpha = 1,
  cnodes = 0,
  labels.nodes = names(phylog$nodes),
  clabel.nodes = 0,
  r.leaves = NA,
  cleaves = 1,
  labels.leaves = names(phylog$leaves),
  clabel.leaves = 1,
  col.leaves = rep("black", length(labels.leaves)),
  col.leaves.bg = NULL,
  col.leaves.bg.alpha = 1,
  r.pfms = NA,r.pfms2 = NA,r.rings = \theta,
  col.rings = list(),col.inner.label.circle = NULL,
  inner.label.circle.width = 0.02,
  col.outer.label.circle = NULL,
  outer.label.circle.width = 0.02,
  draw.box = FALSE,
  clockwise = FALSE,
  init.angle = if (clockwise) 90 else 0,
  angle = 360,
  pfmNameSpliter = ";",
  rcpostfix = "(RC)",
  motifScale = c("linear", "logarithmic", "none"),
  ic.scale = TRUE,
  plotIndex = FALSE,
  IndexCol = "black",
  IndexCex = 0.8,
  groupDistance = NA,
  groupDistanceLineCol = "red",
  plotAxis = FALSE
```
# $\overline{\phantom{a}}$

# Arguments

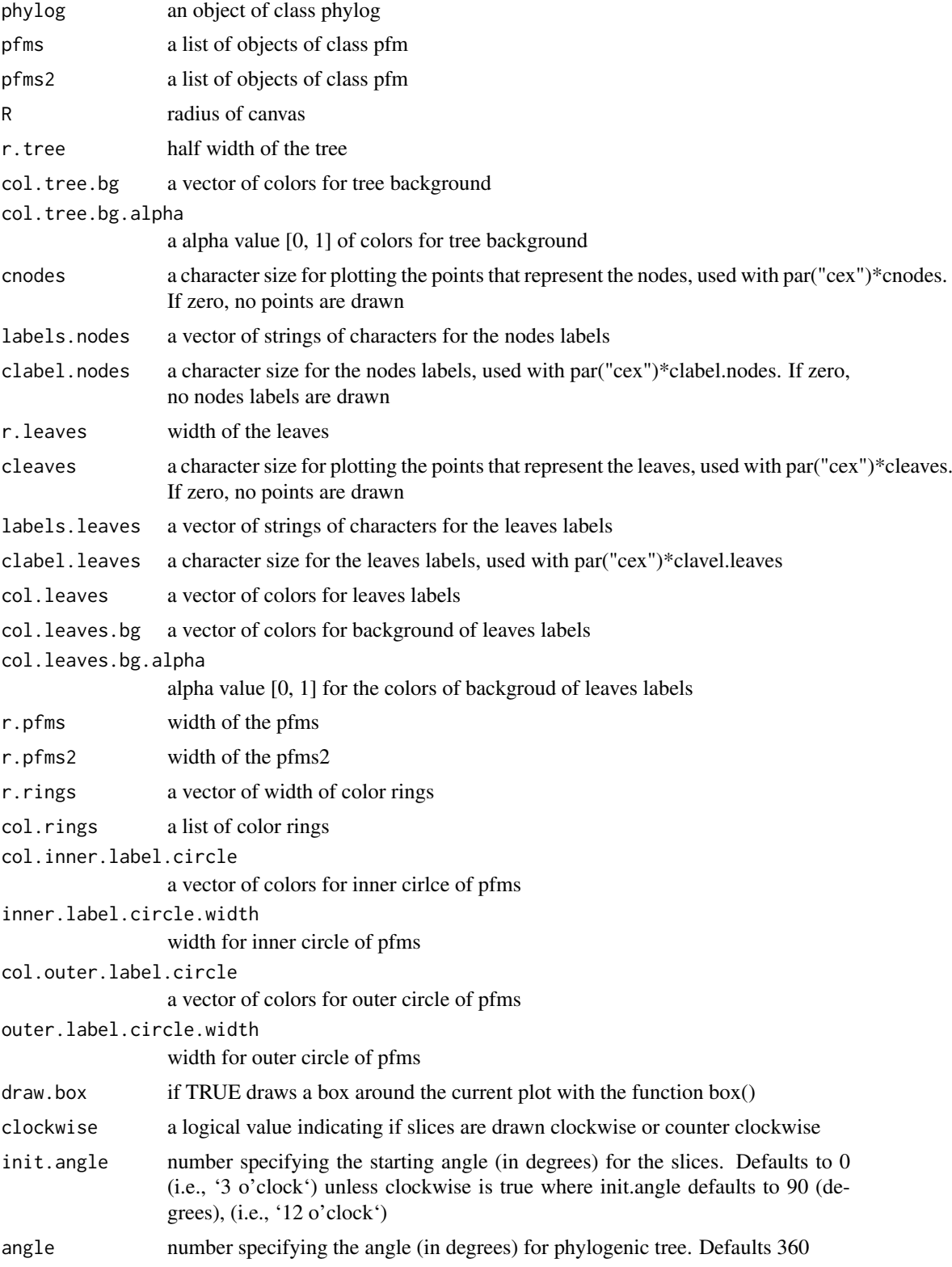

#### <span id="page-20-0"></span>motifCircos 21

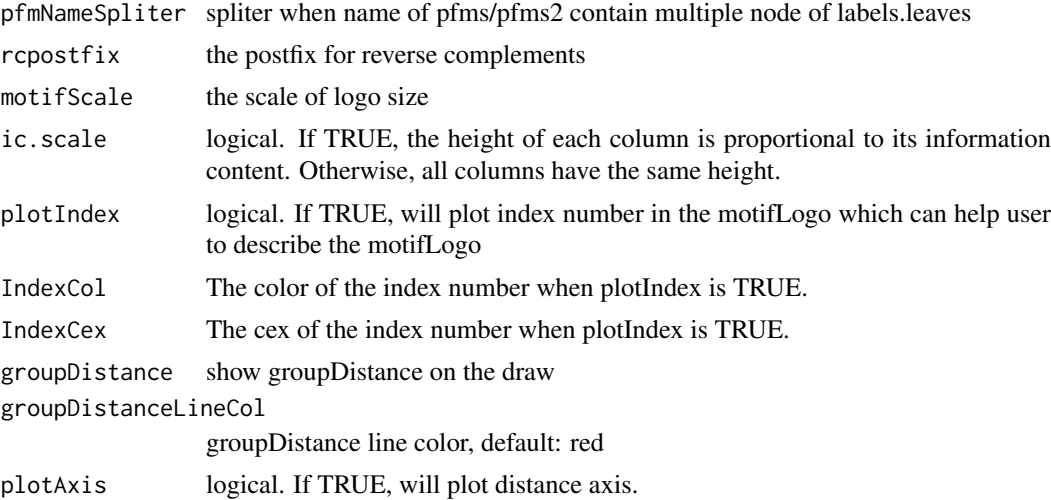

#### Value

none

# Author(s)

Jianhong Ou

#### See Also

[plotMotifStackWithRadialPhylog](#page-42-1)

```
if(interactive() || Sys.getenv("USER")=="jianhongou"){
   library("MotifDb")
   matrix.fly <- query(MotifDb, "Dmelanogaster")
   motifs <- as.list(matrix.fly)
   motifs <- motifs[grepl("Dmelanogaster-FlyFactorSurvey-",
                           names(motifs), fixed=TRUE)]
   names(motifs) <- gsub("Dmelanogaster_FlyFactorSurvey_", "",
               gsub("_FBgn[0-9]+$", "",
                  gsub("[^a-zA-Z0-9]","_",
                     gsub("(_[0-9]+)+$", "", names(motifs)))))
   motifs <- motifs[unique(names(motifs))]
   pfms <- sample(motifs, 50)
   hc <- clusterMotifs(pfms)
   library(ade4)
   phylog <- ade4::hclust2phylog(hc)
   leaves <- names(phylog$leaves)
   pfms <- pfms[leaves]
   pfms <- mapply(pfms, names(pfms), FUN=function(.ele, .name){
                new("pfm",mat=.ele, name=.name)})
   pfms <- DNAmotifAlignment(pfms, minimalConsensus=3)
   library(RColorBrewer)
   color <- brewer.pal(12, "Set3")
   motifCircos(phylog, pfms, cleaves = 0.5, clabel.leaves = 0.7,
                    col.tree.bg=rep(color, each=5),
                     col.leaves=rep(color, each=5),
```

```
r.rings=c(0.02, 0.03, 0.04),
col.rings=list(sample(colors(), 50),
               sample(colors(), 50),
               sample(colors(), 50)))
```
<span id="page-21-0"></span>}

motifCloud *plot a DNA sequence logo cloud*

# Description

Plot a DNA sequence logo cloud

# Usage

```
motifCloud(
  motifSig,
  rcpostfix = "(RC)",
  layout = c("rectangles", "cloud", "tree"),
  scale = c(6, 0.5),
  rot.per = 0.1,
  draw.box = TRUE,draw.freq = TRUE,
  box.col = "gray",freq.co1 = "gray",group.col = NULL,
  groups = NULL,
  draw.legend = FALSE,
  font = "sans",ic.scale = TRUE
\lambda
```
### Arguments

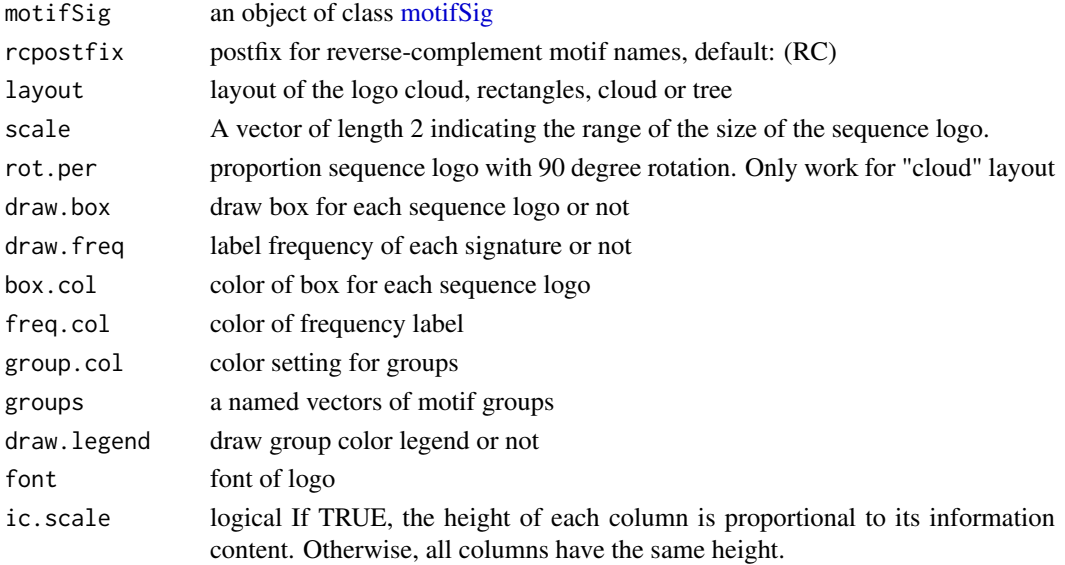

#### <span id="page-22-0"></span>motifGrob 23

#### Value

none

#### Examples

```
if(interactive() || Sys.getenv("USER")=="jianhongou"){
 library("MotifDb")
 matrix.fly <- query(MotifDb, "Dmelanogaster")
 motifs <- as.list(matrix.fly)
 motifs <- motifs[grepl("Dmelanogaster-FlyFactorSurvey-",
                         names(motifs), fixed=TRUE)]
 names(motifs) <- gsub("Dmelanogaster_FlyFactorSurvey_", "",
             gsub("_FBgn[0-9]+$", "",
                gsub("[^a-zA-Z0-9]","_",
                   gsub("(_[0-9]+)+$", "", names(motifs)))))
 motifs <- motifs[unique(names(motifs))]
 pfms <- sample(motifs, 50)
 hc <- clusterMotifs(pfms)
 library(ade4)
 phylog <- ade4::hclust2phylog(hc)
 leaves <- names(phylog$leaves)
 pfms <- pfms[leaves]
 pfms <- mapply(pfms, names(pfms), FUN=function(.ele, .name){
              new("pfm",mat=.ele, name=.name)})
 motifSig <- motifSignature(pfms, phylog, cutoffPval=0.0001)
 motifCloud(motifSig)
}
```
motifGrob *Motif Grob*

#### Description

This function create a motif grob.

```
motifGrob(
 pfm,
 x = unit(0.5, "npc"),y = unit(0.5, "npc"),width = unit(1, "npc"),
 height = unit(1, 'npc"),
 angle = 0,
  ic.scale = TRUE,
 default.units = "native",
 name = NULL,gp = gpar(fontfamily = "sans", fontface = "bold"))
```
# Arguments

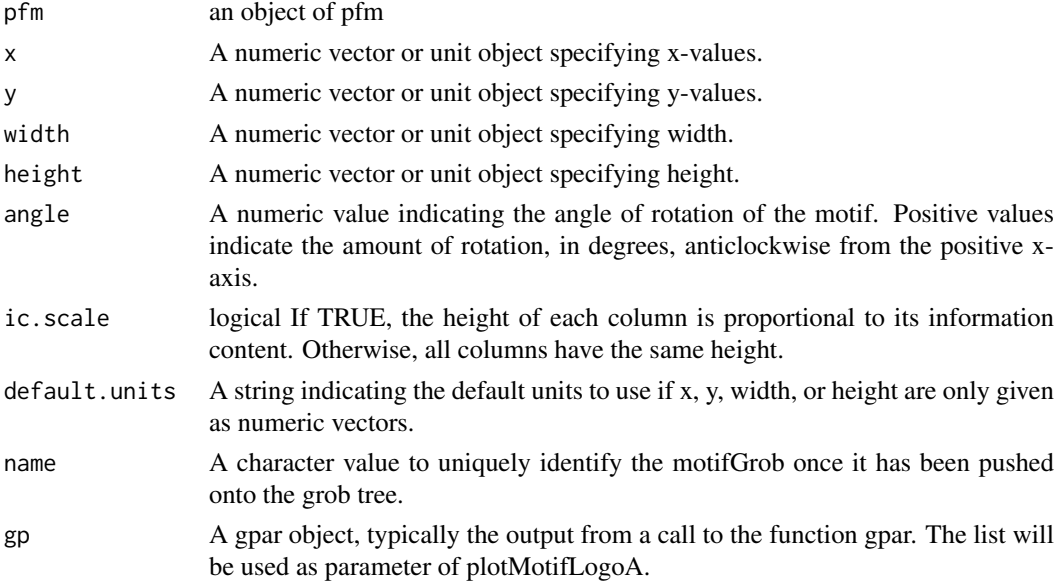

# Value

An gTree object.

#### Author(s)

Jianhong Ou

### Examples

```
pcm<-matrix(runif(40,0,100),nrow=4,ncol=10)
pfm<-pcm2pfm(pcm)
rownames(pfm)<-c("A","C","G","T")
motif <- new("pfm", mat=pfm, name="bin_SOLEXA")
motifGrob(motif)
```
motifHclust *Hierarchical Clustering motifs*

# Description

functions to perfom clustering of output of matalign

# Usage

motifHclust(align, ...)

# Arguments

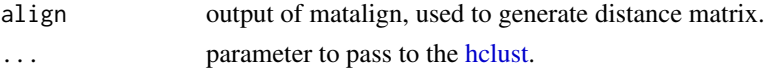

<span id="page-23-0"></span>

#### <span id="page-24-0"></span>motifPiles 25

#### Value

An object of hclust.

#### Examples

```
if(interactive() || Sys.getenv("USER")=="jianhongou"){
fp <- system.file("extdata", package="motifStack")
 fs \le dir(fp, "pcm$")
pcms <- importMatrix(file.path(fp, fs), format="pcm")
align <- matalign(pcms)
hc <- motifHclust(align, method="average")
}
```
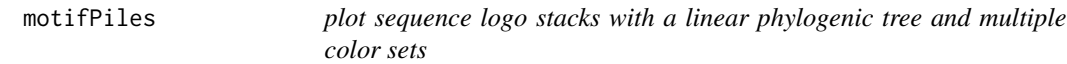

#### Description

plot sequence logo stacks with a linear phylogenic tree and multiple color sets.

```
motifPiles(
 phylog,
 pfms = NULL,
 pfms2 = NULL,
 r.tree = 0.45,
 col.tree = NULL,
 cnodes = 0,
 labels.nodes = names(phylog$nodes),
 clabel.nodes = 0,
 cleaves = 0.2,
 labels.leaves = names(phylog$leaves),
 clabel.leaves = 1,
 col.leaves = rep("black", length(labels.leaves)),
 col.leaves.bg = NULL,
 col.leaves.bg.alpha = 1,
 r.pfms = NA,r.pfms2 = NA,
 motifScale = c("logarithmic", "linear", "none"),
 col.pfms = NULL,
 col.pfms.width = 0.02,col.pfms2 = NULL,col.pfms2.width = 0.02,
 r.anno = 0,
 col.anno = list(),
 pfmNameSpliter = ";",
 rcpostfix = "(RC)",
 ic.scale = TRUE,
 plotIndex = FALSE,
```
26 motifPiles

```
IndexCol = "black",
 IndexCex = 0.8,
 groupDistance = NA,
 groupDistanceLineCol = "red"
)
```
# Arguments

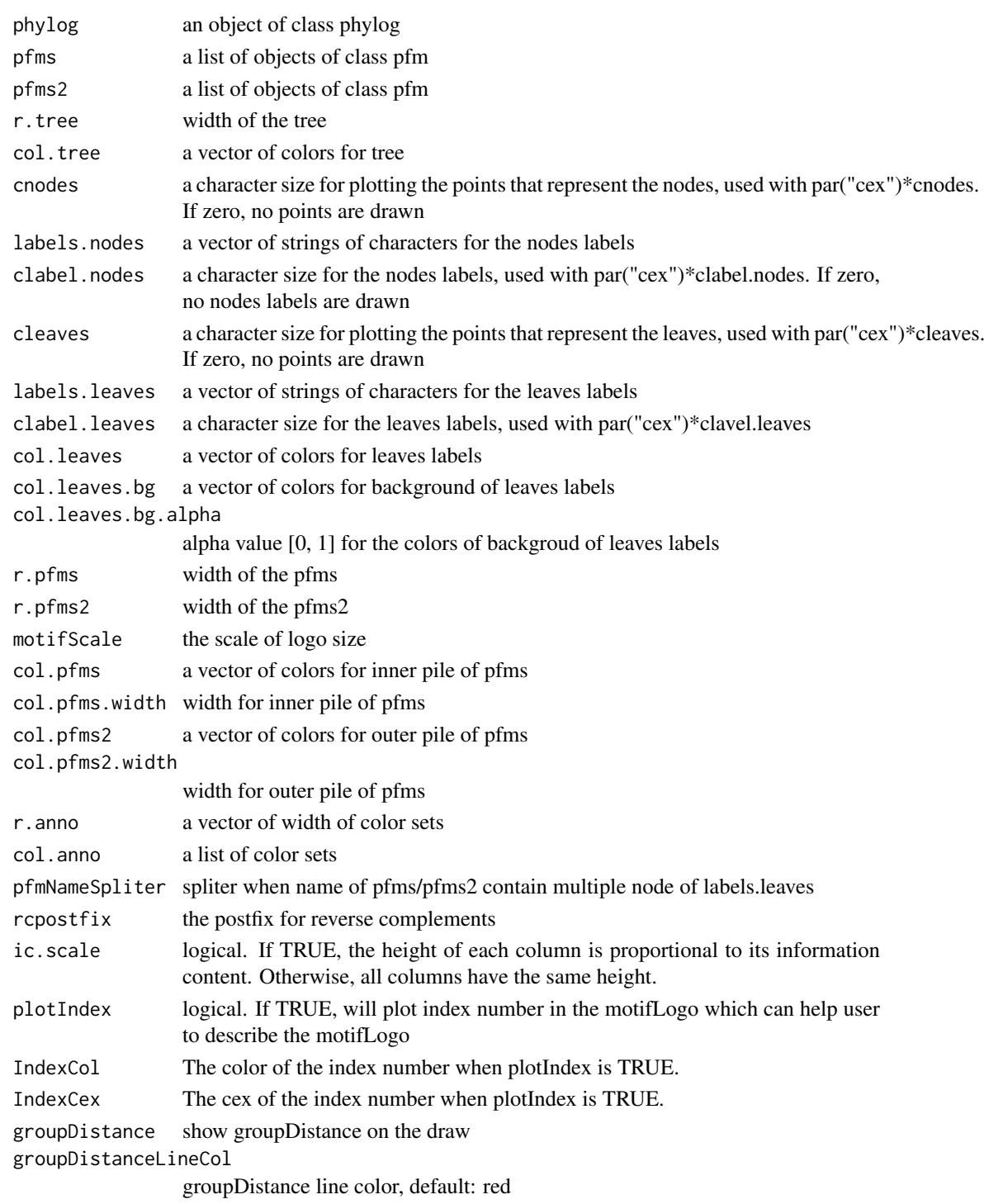

<span id="page-26-0"></span>motifSig-class 27

### Value

none

# Author(s)

Jianhong Ou

#### See Also

[motifCircos](#page-18-1)

#### Examples

```
if(interactive() || Sys.getenv("USER")=="jianhongou"){
   library("MotifDb")
   matrix.fly <- query(MotifDb, "Dmelanogaster")
   motifs <- as.list(matrix.fly)
   motifs <- motifs[grepl("Dmelanogaster-FlyFactorSurvey-",
                           names(motifs), fixed=TRUE)]
   names(motifs) <- gsub("Dmelanogaster_FlyFactorSurvey_", "",
                gsub("_FBgn[0-9]+$", "",
                  gsub("[^a-zA-Z0-9]","_",
                     gsub("(_[0-9]+)+$", "", names(motifs)))))
   motifs <- motifs[unique(names(motifs))]
   pfms <- sample(motifs, 50)
   hc <- clusterMotifs(pfms)
   library(ade4)
   phylog <- ade4::hclust2phylog(hc)
   leaves <- names(phylog$leaves)
   pfms <- pfms[leaves]
   pfms <- mapply(pfms, names(pfms), FUN=function(.ele, .name){
                new("pfm",mat=.ele, name=.name)})
   pfms <- DNAmotifAlignment(pfms, minimalConsensus=3)
   library(RColorBrewer)
   color <- brewer.pal(12, "Set3")
   motifPiles(phylog, pfms, cleaves = 0.5, clabel.leaves = 0.7,
             col.leaves=rep(color, each=5),
             col.leaves.bg = sample(colors(), 50),
             col.tree=rep(color, each=5),
             r.anno=c(0.02, 0.03, 0.04),
             col.anno=list(sample(colors(), 50),
                            sample(colors(), 50),
                            sample(colors(), 50)))
  }
```
<span id="page-26-1"></span>motifSig-class *Class* "motifSig"

#### <span id="page-26-2"></span>Description

An object of class "motifSig" represents the output of function [motifSignature](#page-27-1) methods for motifSig objects.

# Usage

signatures(object)

```
frequence(object)
```
nodelist(object)

sigColor(object)

## S4 method for signature 'motifSig' x\$name

# Arguments

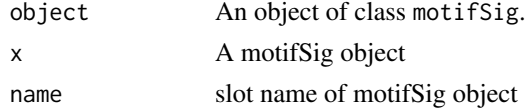

# Objects from the Class

Objects can be created by calls of the form new("motifSig", signature, freq, nodelist, gpcol).

#### Methods

```
signatures signature(object = "motifSig") return the signatures of motifSig
frequence signature(object = "motifSig") return the frequency of motifSig
nodelist signature(object = "motifSig") return the nodelist of motifSig
sigColor signature(object = "motifSig") return the group color sets of motifSig
$, $<- Get or set the slot of motifSig
```
<span id="page-27-1"></span>motifSignature *get signatures from motifs*

# Description

extract signatures from multiple motifs by distance calculated from STAMP

```
motifSignature(
  pfms,
  phylog,
  cutoffPval,
  groupDistance,
  rcpostfix = "(RC)",
  min.freq = 2,
  trim = 0.2,
  families = list(),
  sort = TRUE)
```
<span id="page-27-0"></span>

#### <span id="page-28-0"></span>motifStack 29

#### Arguments

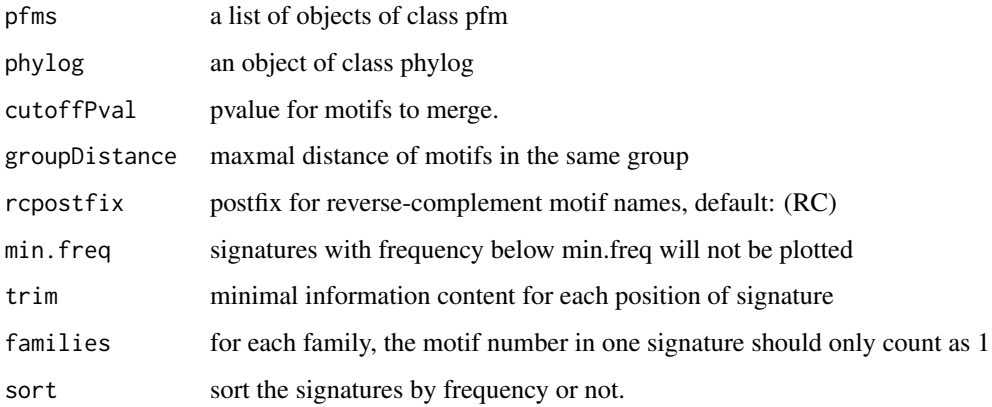

#### Value

an Object of class [motifSig](#page-26-1)

### Examples

```
if(interactive() || Sys.getenv("USER")=="jianhongou"){
 library("MotifDb")
 matrix.fly <- query(MotifDb, "Dmelanogaster")
 motifs <- as.list(matrix.fly)
 motifs <- motifs[grepl("Dmelanogaster-FlyFactorSurvey-",
                         names(motifs), fixed=TRUE)]
 names(motifs) <- gsub("Dmelanogaster_FlyFactorSurvey_", "",
             gsub("_FBgn[0-9]+$", "",
                gsub("[^a-zA-Z0-9]","_",
                   gsub("(_[0-9]+)+$", "", names(motifs)))))
 motifs <- motifs[unique(names(motifs))]
 pfms <- sample(motifs, 50)
 hc <- clusterMotifs(pfms)
 library(ade4)
 phylog <- ade4::hclust2phylog(hc)
 leaves <- names(phylog$leaves)
 pfms <- pfms[leaves]
 pfms <- mapply(pfms, names(pfms), FUN=function(.ele, .name){
              new("pfm",mat=.ele, name=.name)})
 motifSig <- motifSignature(pfms, phylog, cutoffPval=0.0001)
}
```
motifStack *plot a DNA sequence logo stack*

#### Description

Plot a DNA sequence logo stack

#### Usage

```
motifStack(
  pfms,
  layout = c("stack", "treeview", "phylog", "radialPhylog"),
  reorder = TRUE,
  ...
)
```
#### Arguments

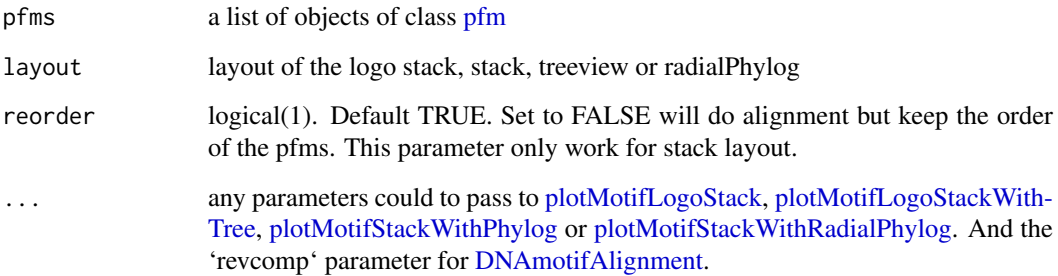

# Value

return a list contains pfms and phylog

```
if(interactive() || Sys.getenv("USER")=="jianhongou"){
 library("MotifDb")
 matrix.fly <- query(MotifDb, "Dmelanogaster")
 motifs <- as.list(matrix.fly)
 motifs <- motifs[grepl("Dmelanogaster-FlyFactorSurvey-",
                          names(motifs), fixed=TRUE)]
 names(motifs) <- gsub("Dmelanogaster_FlyFactorSurvey_", "",
              gsub("_FBgn[0-9]+$", "",
                gsub("[^a-zA-Z0-9]","_",
                   \text{gsub}("(-[0-9]+)+\$", "", \text{ names}(\text{motifs})))))motifs <- motifs[unique(names(motifs))]
 pfms <- sample(motifs, 50)
 pfms <- mapply(pfms, names(pfms), FUN=function(.ele, .name){
               new("pfm",mat=.ele, name=.name)})
 motifStack(pfms, "radialPhylog")
 ## AA motifs
 pcms<-importMatrix(system.file("extdata", "prot.meme",
                                 package="motifStack"),
                 format="meme", to="pfm")
 motifStack(pcms[1:5])
 motifStack(pcms[1:5], reorder=FALSE)
}
```
<span id="page-29-0"></span>

<span id="page-30-0"></span>ouNode-class *Class* ouNode

#### Description

An object of class "ouNode" represents a motif node in a cluster tree

#### Usage

## S4 method for signature 'ouNode' x\$name

### Arguments

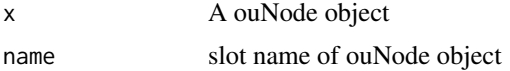

### Objects from the Class

Objects can be created by calls of the form new("ouNode", left, right, parent, distl, distr, sizel, sizer).

#### Examples

new("ouNode", left="A", right="B", parent="Root", distl=1, distr=2, sizel=1, sizer=1)

<span id="page-30-1"></span>pcm-class *Class* "pcm"

#### <span id="page-30-2"></span>Description

An object of class "pcm" represents the position count matrix of a DNA/RNA/amino-acid sequence motif. The entry stores a matrix, which in row i, column j gives the counts of observing nucleotide/or amino acid i in position j of the motif.

methods for pcm objects.

```
## S4 method for signature 'pcm'
x$name
## S4 method for signature 'pcm,ANY'
plot(x, y = "missing", ...)trimMotif(x, t)
matrixReverseComplement(x)
```
#### 32 pcm-class and property and property and property and property and property and property and property and property  $p$  and  $p$  and  $p$  and  $p$  and  $p$  and  $p$  and  $p$  and  $p$  and  $p$  and  $p$  and  $p$  and  $p$  and  $p$  and

```
addBlank(x, n, b)
getIC(x, p)
pcm2pfm(x, background)
pcm2pssm(x, background)
## S4 method for signature 'pcm'
as.data.frame(x, row.names = NULL, optional = FALSE, ...)
## S4 method for signature 'pcm'
format(x, \ldots)
```
#### Arguments

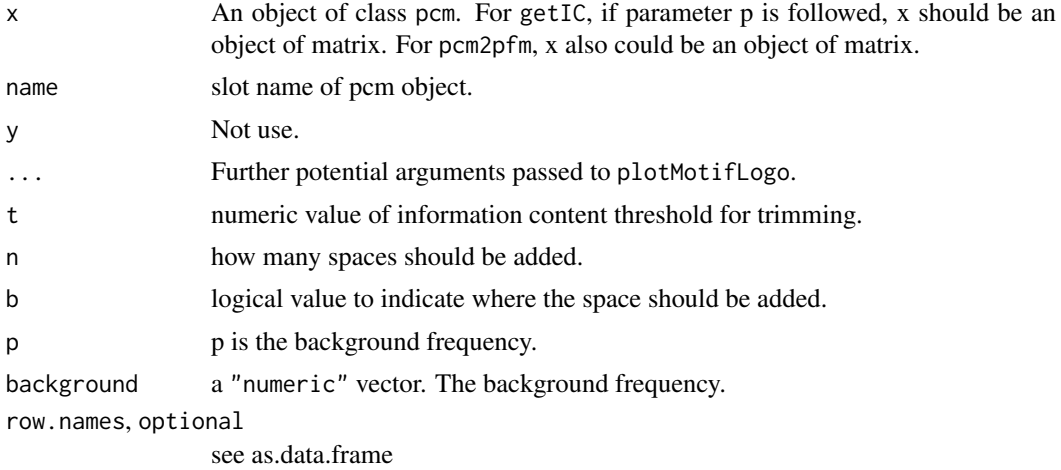

# Objects from the Class

Objects can be created by calls of the form new("pcm", mat, name, alphabet, color, background).

#### Methods

addBlank signature(x="pcm", n="numeric", b="logical") add space into the position count matrix for alignment. b is a bool value, if TRUE, add space to the 3' end, else add space to the 5' end. n indicates how many spaces should be added.

coerce signature(from = "pcm", to = "matrix"): convert object pcm to matrix

- $getIC$  signature( $x = "pcm",$ ) Calculate information content profile for position frequency matrix.
- **matrixReverseComplement** signature( $x = "perm"$ ) get the reverse complement of position frequency matrix.
- **plot** signature( $x = "pcm"$ ) Plots the sequence logo of the position count matrix.

trimMotif signature( $x = "perm"$ ,  $t = "numeric")$  trim motif by information content.

\$, \$<- Get or set the slot of [pcm-class](#page-30-1)

as.data.frame convert [pcm-class](#page-30-1) to a data.frame

format return the name\_pcm of [pcm-class](#page-30-1)

#### <span id="page-32-0"></span>pfm-class 33

#### Examples

```
pcm <- read.table(file.path(find.package("motifStack"), "extdata", "bin_SOLEXA.pcm"))
pcm <- pcm[,3:ncol(pcm)]
rownames(pcm) <- c("A","C","G","T")
motif <- new("pcm", mat=as.matrix(pcm), name="bin_SOLEXA")
plot(motif)
pcm2pfm(pcm)
pcm2pssm(pcm)
pcm <- read.table(file.path(find.package("motifStack"), "extdata", "bin_SOLEXA.pcm"))
pcm <- pcm[,3:ncol(pcm)]
rownames(pcm) <- c("A","C","G","T")
motif <- new("pcm", mat=as.matrix(pcm), name="bin_SOLEXA")
getIC(motif)
matrixReverseComplement(motif)
as(motif,"matrix")
pcm2pfm(motif)
as.data.frame(motif)
format(motif)
```
pfm-class *Class* "pfm"

#### <span id="page-32-1"></span>Description

An object of class "pfm" represents the position frequency matrix of a DNA/RNA/amino-acid sequence motif. The entry stores a matrix, which in row i, column j gives the frequency of observing nucleotide/or amino acid i in position j of the motif.

methods for pfm objects.

```
## S4 method for signature 'pfm'
x$name
## S4 method for signature 'pfm,ANY'
plot(x, y = "missing", ...)## S4 method for signature 'pfm,ANY'
getIC(x, p = "missing")## S4 method for signature 'pfm,numeric'
trimMotif(x, t)
## S4 method for signature 'pfm'
matrixReverseComplement(x)
## S4 method for signature 'pfm,numeric,logical'
addBlank(x, n, b)
## S4 method for signature 'pfm'
```

```
as.data.frame(x, row.names = NULL, optional = FALSE, ...)
## S4 method for signature 'pfm'
format(x, \ldots)
```
# Arguments

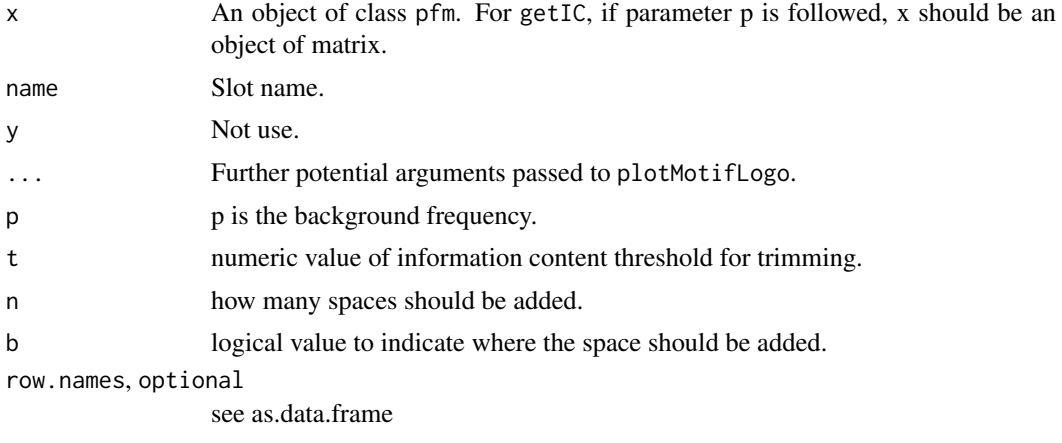

#### Objects from the Class

Objects can be created by calls of the form new("pfm", mat, name, alphabet, color, background).

#### Methods

- addBlank signature( $x="pfm"$ ,  $n="numeric"$ ,  $b="logical"$ ) add space into the position frequency matrix for alignment. b is a bool value, if TRUE, add space to the 3' end, else add space to the 5' end. n indicates how many spaces should be added.
- **getIC** signature( $x = "pfm"$ ,) Calculate information content profile for position frequency matrix.
- $getIC$  signature(x = "matrix", p = "numeric") Calculate information content profile for matrix. p is the background frequency
- **matrixReverseComplement** signature( $x = "pfm"$ ) get the reverse complement of position frequency matrix.

**plot** signature( $x = "pfm"$ ) Plots the sequence logo of the position frequency matrix.

trimMotif signature( $x = "pfm"$ ,  $t = "numeric")$  trim motif by information content.

\$, \$<- Get or set the slot of [pfm-class](#page-32-2)

as.data.frame convert [pfm-class](#page-32-2) to a data.frame

format return the name\_pfm of [pfm-class](#page-32-2)

```
pcm <- read.table(file.path(find.package("motifStack"), "extdata", "bin_SOLEXA.pcm"))
pcm <- pcm[,3:ncol(pcm)]
rownames(pcm) <- c("A","C","G","T")
motif <- pcm2pfm(pcm)
motif <- new("pfm", mat=motif, name="bin_SOLEXA")
plot(motif)
```
#### <span id="page-34-0"></span>pfm2pwm 35

```
pcm <- read.table(file.path(find.package("motifStack"), "extdata", "bin_SOLEXA.pcm"))
pcm <- pcm[,3:ncol(pcm)]
rownames(pcm) <- c("A","C","G","T")
motif <- pcm2pfm(pcm)
motif <- new("pfm", mat=motif, name="bin_SOLEXA")
getIC(motif)
matrixReverseComplement(motif)
addBlank(motif, 1, FALSE)
addBlank(motif, 3, TRUE)
as(motif,"matrix")
as.data.frame(motif)
format(motif)
```
pfm2pwm *convert pfm object to PWM*

# Description

convert pfm object to PWM

#### Usage

 $pfm2pwm(x, N = 10000)$ 

### Arguments

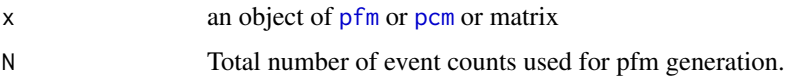

# Value

A numeric matrix representing the Position Weight Matrix for PWM.

#### Author(s)

Jianhong Ou

#### See Also

[PWM](#page-0-0)

```
library("MotifDb")
matrix.fly <- query(MotifDb, "Dmelanogaster")
pfm2pwm(matrix.fly[[1]])
```
<span id="page-35-0"></span>plotAffinityLogo *plot affinity logo*

# Description

plot affinity logo

# Usage

```
plotAffinityLogo(
  psam,
  motifName,
  font = "sans",fontface = "bold",
  colset = c("#00811B", "#2000C7", "#FFB32C", "#D00001"),
  alpha = 0.5,
  newpage = TRUE,
  draw = TRUE
)
```
# Arguments

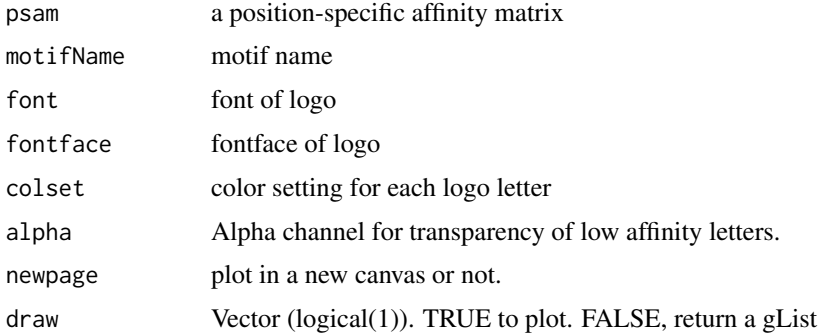

#### Value

none

### References

Barrett C. Foat, Alexandre V. Morozov, Harmen J. Bussemaker; Statistical mechanical modeling of genome-wide transcription factor occupancy data by MatrixREDUCE, Bioinformatics, Volume 22, Issue 14, 15 July 2006, Pages e141-e149, https://doi.org/10.1093/bioinformatics/btl223

```
psam <- importMatrix(file.path(find.package("motifStack"), "extdata", "PSAM.mxr"),
                     format="psam")[[1]]
plotAffinityLogo(psam)
```
<span id="page-36-0"></span>plotMotifLogo *plot sequence logo*

# Description

plot amino acid or DNA sequence logo

# Usage

```
plotMotifLogo(
 pfm,
  motifName,
  p = rep(0.25, 4),font = "sans",fontface = "bold",
  colset = c("#00811B", "#2000C7", "#FFB32C", "#D00001"),
  xaxis = TRUE,yaxis = TRUE,
  xlab = "position",
  ylab = "bits",
  xlex = 1.2,
  ylcex = 1.2,
  ncex = 1.2,
  ic.scale = TRUE,
  newpage = TRUE,
  margins = c(4.1, 4.1, 2.1, 0.1),
  draw = TRUE,...
)
```
# Arguments

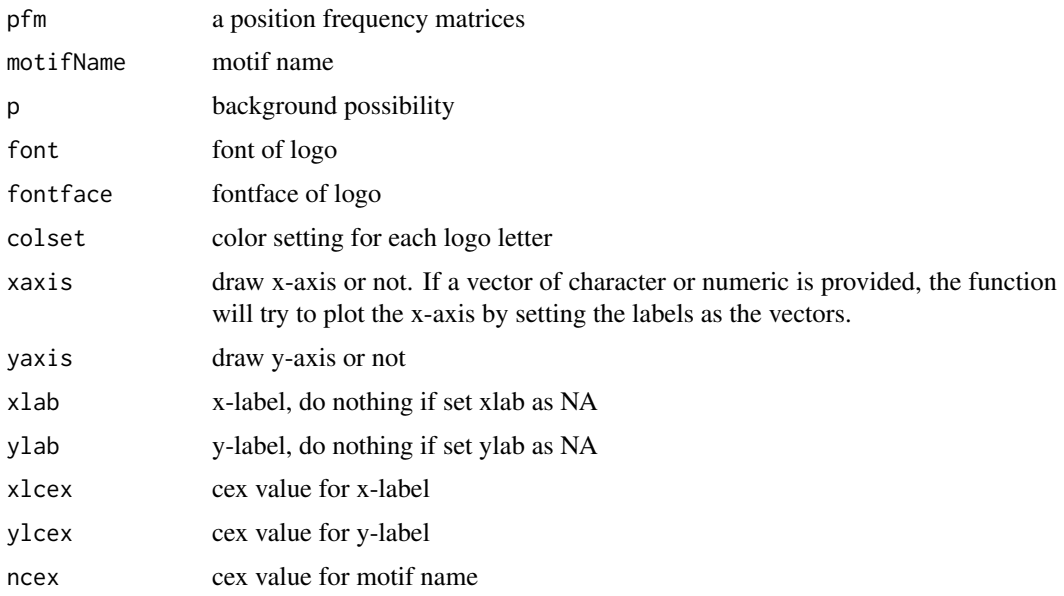

<span id="page-37-0"></span>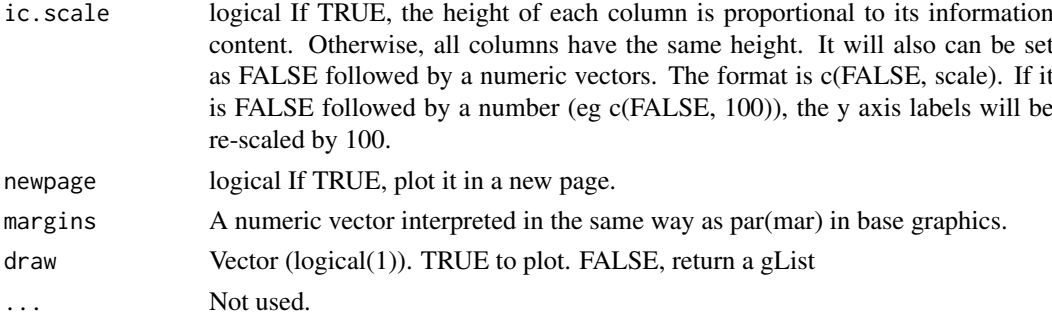

# Value

none

#### Examples

```
pcm<-matrix(runif(40,0,100),nrow=4,ncol=10)
pfm<-pcm2pfm(pcm)
rownames(pfm)<-c("A","C","G","T")
plotMotifLogo(pfm)
```
plotMotifLogoA *plot sequence logo without plot.new*

### Description

plot amino acid or DNA sequence logo in a given canvas

# Usage

```
plotMotifLogoA(
  pfm,
  font = "sans",fontface = "bold",
  ic.scale = TRUE,
  draw = TRUE
\lambda
```
### Arguments

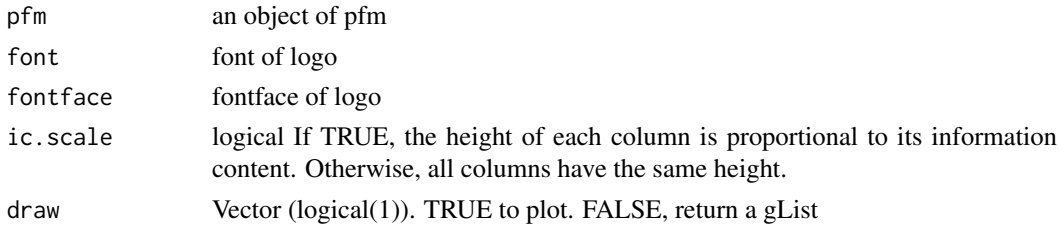

# Value

none

#### <span id="page-38-0"></span>plotMotifLogoStack 39

#### Examples

```
pcm<-matrix(runif(40,0,100),nrow=4,ncol=10)
pfm<-pcm2pfm(pcm)
rownames(pfm)<-c("A","C","G","T")
motif <- new("pfm", mat=pfm, name="bin_SOLEXA")
plotMotifLogoA(motif)
```
<span id="page-38-1"></span>plotMotifLogoStack *plot sequence logos stack*

### Description

plot sequence logos stack

# Usage

```
plotMotifLogoStack(pfms, ...)
```
# Arguments

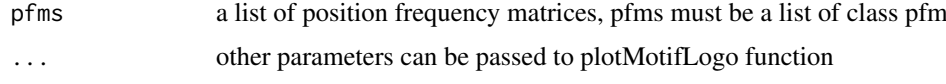

# Value

none

```
pcm1<-matrix(c(0,50,0,50,
        100,0,0,0,
        0,100,0,0,
        0,0,100,0,
        0,0,0,100,
        50,50,0,0,
        0,0,50,50), nrow=4)
pcm2<-matrix(c(50,50,0,0,
        0,100,0,0,
        0,50,50,0,
        0,0,0,100,
        50,50,0,0,
        0,0,50,50), nrow=4)
rownames(pcm1)<-c("A","C","G","T")
rownames(pcm2)<-c("A","C","G","T")
pfms<-list(p1=new("pfm",mat=pcm2pfm(pcm1),name="m1"),
      p2=new("pfm",mat=pcm2pfm(pcm2),name="m2"))
pfms<-DNAmotifAlignment(pfms)
plotMotifLogoStack(pfms)
```

```
plotMotifLogoStackWithTree
```
*plot sequence logos stack with hierarchical cluster tree*

# Description

plot sequence logos stack with hierarchical cluster tree

#### Usage

```
plotMotifLogoStackWithTree(pfms, hc, treewidth = 1/8, trueDist = FALSE, ...)
```
### Arguments

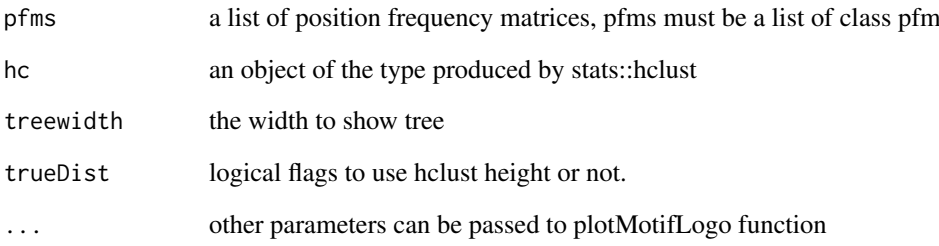

#### Value

none

```
#####Input#####
pcms<-readPCM(file.path(find.package("motifStack"), "extdata"),"pcm$")
#####Clustering#####
hc <- clusterMotifs(pcms)
##reorder the motifs for plotMotifLogoStack
motifs<-pcms[hc$order]
motifs <- lapply(motifs, pcm2pfm)
##do alignment
motifs<-DNAmotifAlignment(motifs)
##plot stacks
plotMotifLogoStack(motifs, ncex=1.0)
plotMotifLogoStackWithTree(motifs, hc=hc)
```
<span id="page-40-0"></span>plotMotifOverMotif *plot motif over another motif*

#### Description

plot motif over another motif to emphesize the difference.

# Usage

```
plotMotifOverMotif(
  motif,
  backgroundMotif,
  bgNoise = NA,
  font = "sans",text{textgp} = \text{gpar}()\lambda
```
#### Arguments

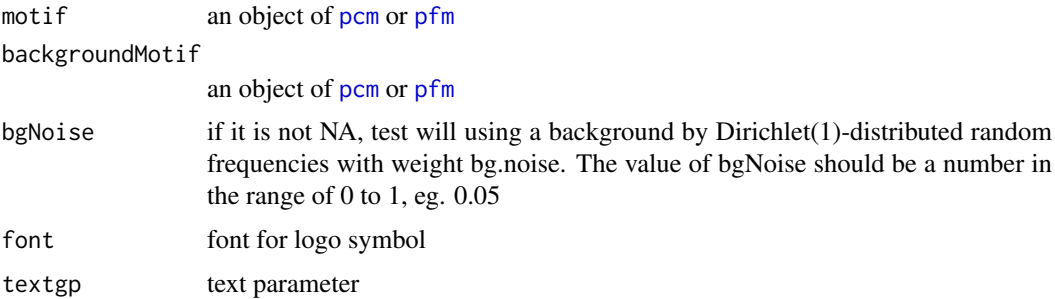

# Value

none

# Examples

```
pcms <- readPCM(file.path(find.package("motifStack"), "extdata"),"pcm$")
len <- sapply(pcms, function(.ele) ncol(.ele$mat))
pcms <- pcms[len==7]
plotMotifOverMotif(pcms[[1]], pcms[[2]], bgNoise=0.05)
```
<span id="page-40-1"></span>plotMotifStackWithPhylog

*plot sequence logo stacks with a ape4-style phylogenic tree*

#### Description

plot sequence logo stacks with a ape4-style phylogenic tree

# Usage

```
plotMotifStackWithPhylog(
  phylog,
  pfms = NULL,
  f.phylog = 0.3,
  f.logo = NULL,
  cleaves = 1,
  cnodes = 0,
  labels.leaves = names(phylog$leaves),
  clabel.leaves = 1,
  labels.nodes = names(phylog$nodes),
  clabel.nodes = 0,
  font = "sans",ic.scale = TRUE,
  ...
\lambda
```
# Arguments

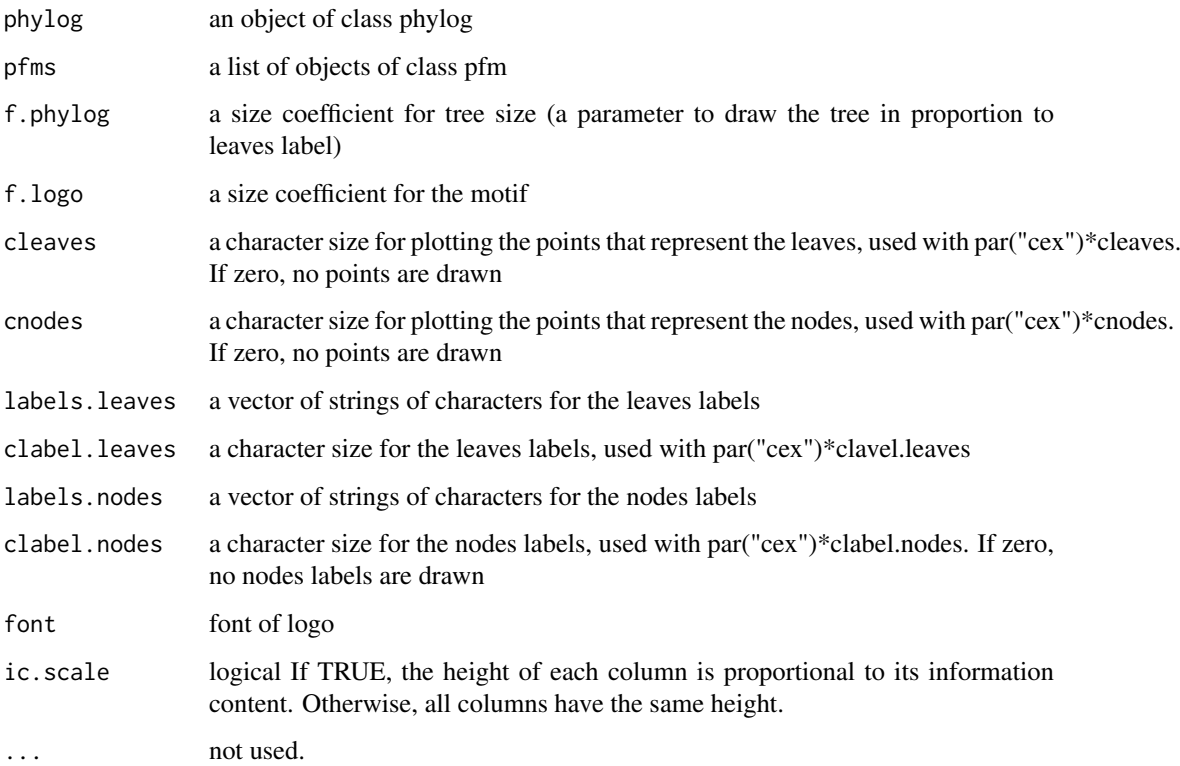

# Value

none

# See Also

[plot.phylog](#page-0-0)

<span id="page-41-0"></span>

#### <span id="page-42-0"></span>Examples

```
if(interactive() || Sys.getenv("USER")=="jianhongou"){
 library("MotifDb")
 matrix.fly <- query(MotifDb, "Dmelanogaster")
 motifs <- as.list(matrix.fly)
 motifs <- motifs[grepl("Dmelanogaster-FlyFactorSurvey-", names(motifs), fixed=TRUE)]
 names(motifs) <- gsub("Dmelanogaster_FlyFactorSurvey_", "",
              gsub("_FBgn[0-9]+$", "",
                gsub("[^a-zA-Z0-9]","_",
                   gsub("(_[0-9]+)+$", "", names(motifs)))))
 motifs <- motifs[unique(names(motifs))]
 pfms <- sample(motifs, 50)
 hc <- clusterMotifs(pfms)
 library(ade4)
 phylog <- ade4::hclust2phylog(hc)
 leaves <- names(phylog$leaves)
 pfms <- pfms[leaves]
 pfms <- mapply(pfms, names(pfms), FUN=function(.ele, .name){
              new("pfm",mat=.ele, name=.name)})
 pfms <- DNAmotifAlignment(pfms, minimalConsensus=3)
 plotMotifStackWithPhylog(phylog, pfms, f.phylog=0.3,
                           cleaves = 0.5, clabel.leaves = 0.7)
}
```
<span id="page-42-1"></span>plotMotifStackWithRadialPhylog

*plot sequence logo stacks with a radial phylogenic tree*

#### Description

plot sequence logo stacks with a radial phylogenic tree

```
plotMotifStackWithRadialPhylog(
  phylog,
  pfms = NULL,
  circle = 0.75,
  circle.motif = NA,
  cleaves = 1,
  cnodes = 0,
  labels.leaves = names(phylog$leaves),
  clabel.leaves = 1,
  labels.nodes = names(phylog$nodes),
  clabel.nodes = <math>0</math>,draw.box = FALSE,col.leaves = rep("black", length(labels.leaves)),
  col.leaves.bg = NULL,
  col.leaves.bg.alpha = 1,
  col.bg = NULL,col.bg.alpha = 1,
```

```
col.inner.label.circle = NULL,
inner.label.circle.width = "default",
col.outer.label.circle = NULL,
outer.label.circle.width = "default",
clockwise = FALSE,
init.angle = if (clockwise) 90 else 0,
angle = 360,
pfmNameSpliter = ";",
rcpostfix = "(RC)",
motifScale = c("linear", "logarithmic"),
ic.scale = TRUE,
plotIndex = FALSE,
IndexCol = "black",
IndexCex = 0.8,
groupDistance = NA,
groupDistanceLineCol = "red",
plotAxis = FALSE,
font = "sans",...
```

```
\lambda
```
### Arguments

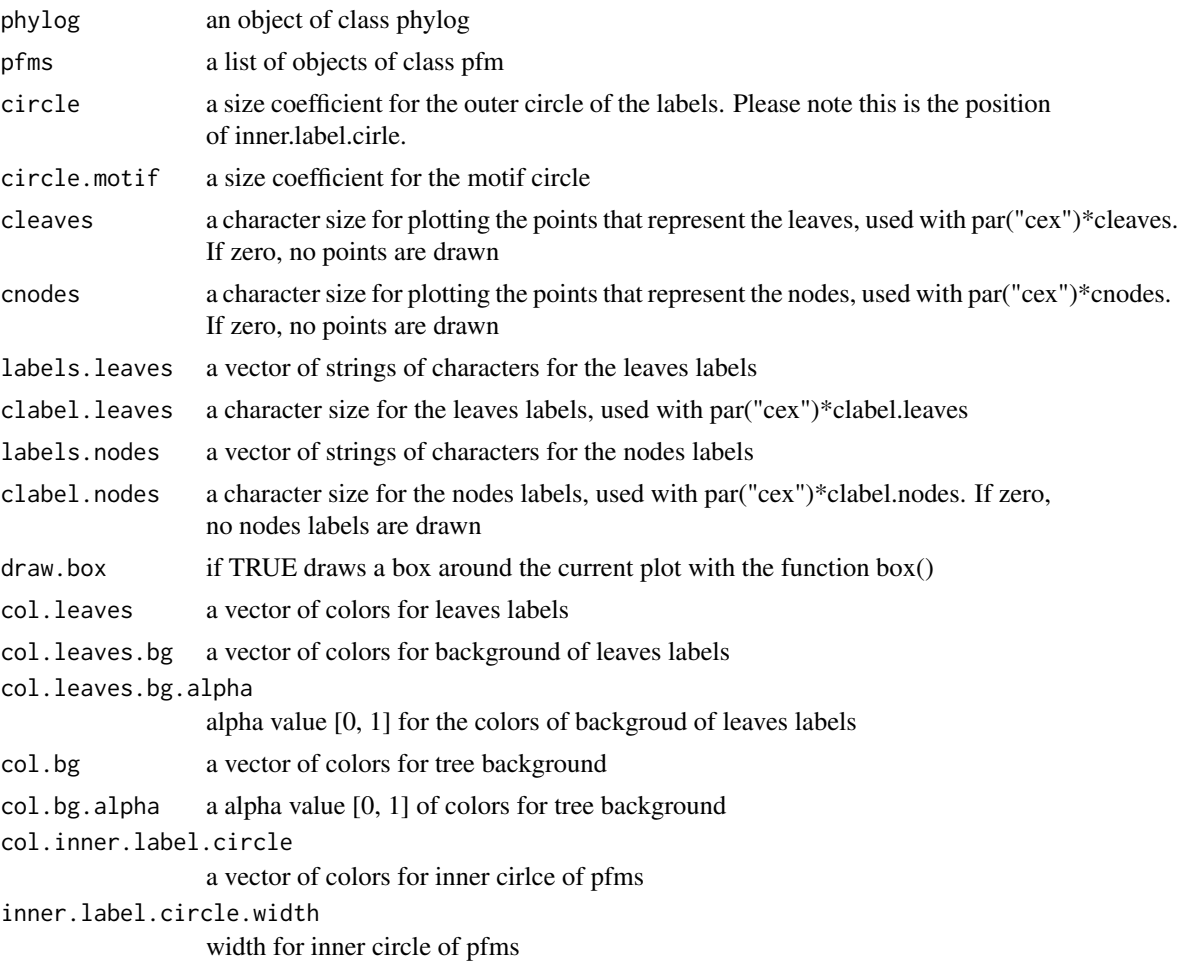

<span id="page-44-0"></span>plotMotifStackWithRadialPhylog 45

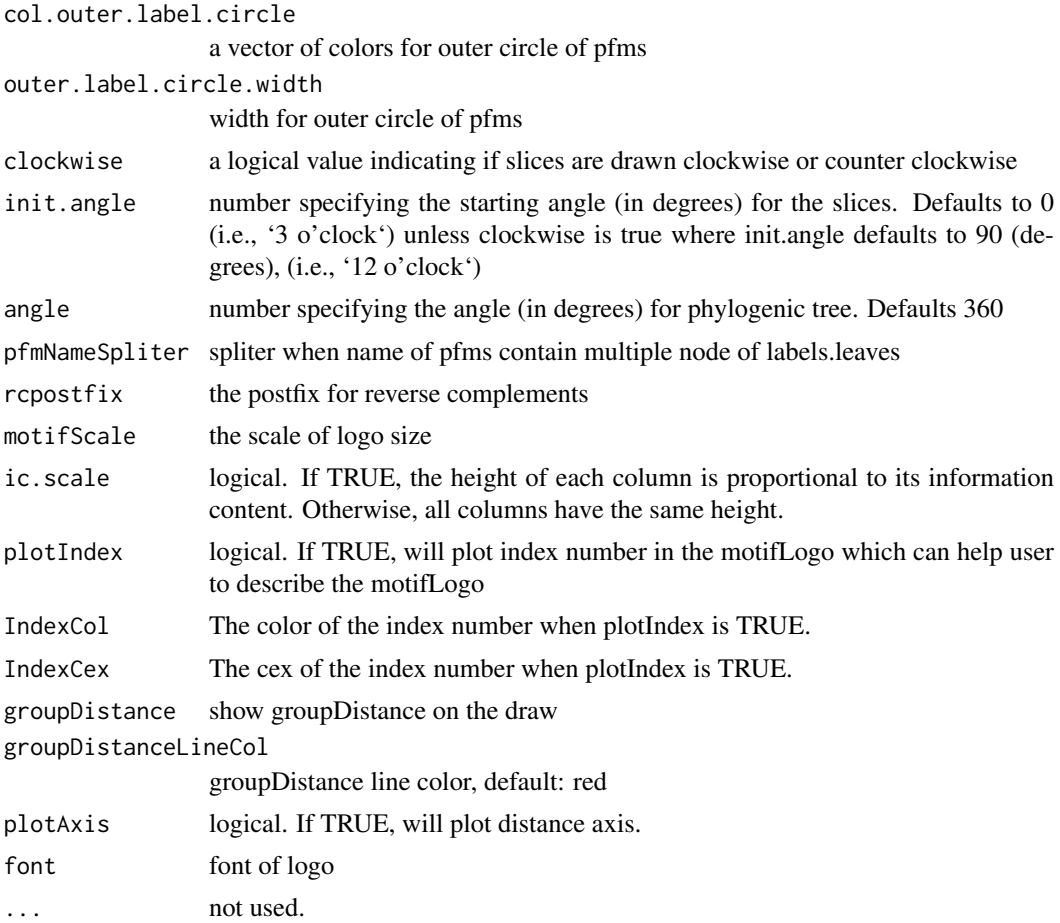

# Value

none

# See Also

[plot.phylog](#page-0-0)

```
if(interactive() || Sys.getenv("USER")=="jianhongou"){
 library("MotifDb")
 matrix.fly <- query(MotifDb, "Dmelanogaster")
 motifs <- as.list(matrix.fly)
 motifs <- motifs[grepl("Dmelanogaster-FlyFactorSurvey-",
                         names(motifs), fixed=TRUE)]
 names(motifs) <- gsub("Dmelanogaster_FlyFactorSurvey_", "",
              gsub("_FBgn[0-9]+$", "",
                gsub("[^a-zA-Z0-9]","_",
                   gsub("(_[0-9]+)+$", "", names(motifs)))))
 motifs <- motifs[unique(names(motifs))]
 pfms <- sample(motifs, 50)
 hc <- clusterMotifs(pfms)
 library(ade4)
 phylog <- ade4::hclust2phylog(hc)
```

```
leaves <- names(phylog$leaves)
 pfms <- pfms[leaves]
 pfms <- mapply(pfms, names(pfms), FUN=function(.ele, .name){
              new("pfm",mat=.ele, name=.name)})
 pfms <- DNAmotifAlignment(pfms, minimalConsensus=3)
 library(RColorBrewer)
 color <- brewer.pal(12, "Set3")
 plotMotifStackWithRadialPhylog(phylog, pfms, circle=0.9,
              cleaves = 0.5, clabel.leaves = 0.7,
              col.bg=rep(color, each=5), col.leaves=rep(color, each=5))
}
```
plotXaxis *plot x-axis*

# Description

plot x-axis for the sequence logo

#### Usage

 $plotXaxis(pfm, p = rep(0.25, 4), label = NULL)$ 

# Arguments

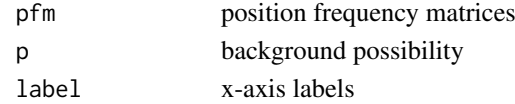

#### Value

none

plotYaxis *plot y-axis*

#### Description

plot y-axis for the sequence logo

#### Usage

plotYaxis(ymax, ic.scale)

#### Arguments

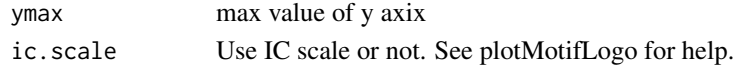

# Value

none

<span id="page-46-1"></span><span id="page-46-0"></span>

#### Description

An object of class "psam" represents the position specific affinity matrix (PSAM) of a DNA/RNA/aminoacid sequence motif. The entry stores a matrix, which in row i, column j gives the affinity of observing nucleotide/or amino acid i in position j of the motif.

methods for psam objects.

# Usage

```
## S4 method for signature 'psam'
x$name
## S4 method for signature 'psam,ANY'
plot(x, y = "missing", ...)## S4 method for signature 'psam'
matrixReverseComplement(x)
## S4 method for signature 'psam,numeric,logical'
addBlank(x, n, b)
## S4 method for signature 'psam'
as.data.frame(x, row.names = NULL, optional = FALSE, ...)
## S4 method for signature 'psam'
format(x, \ldots)
```
#### Arguments

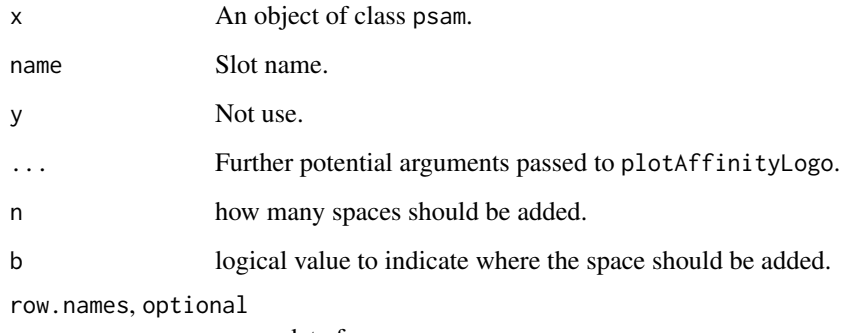

# see as.data.frame

#### Objects from the Class

Objects can be created by calls of the form new("psam", mat, name, alphabet, color).

#### <span id="page-47-0"></span>Methods

- addBlank signature(x="psam", n="numeric", b="logical") add space into the position specific affinity matrix for alignment. b is a bool value, if TRUE, add space to the 3' end, else add space to the 5' end. n indicates how many spaces should be added.
- **matrixReverseComplement** signature( $x = "psam")$  get the reverse complement of position specific affinity matrix.
- **plot** signature( $x = "psam")$  Plots the affinity logo of the position specific affinity matrix.

\$, \$<- Get or set the slot of [psam-class](#page-46-1)

as.data.frame convert [psam-class](#page-46-1) to a data.frame

format return the name\_pfm of [psam-class](#page-46-1)

#### Examples

```
motif <- importMatrix(file.path(find.package("motifStack"), "extdata", "PSAM.mxr"),
         format="psam")[[1]]
plot(motif)
motif <- importMatrix(file.path(find.package("motifStack"), "extdata", "PSAM.mxr"),
                      format="psam")[[1]]
matrixReverseComplement(motif)
addBlank(motif, 1, FALSE)
addBlank(motif, 3, TRUE)
as(motif,"matrix")
as.data.frame(motif)
format(motif)
```
<span id="page-47-1"></span>

pssm-class *Class* "pssm"

#### Description

An object of class "pssm" represents the position specific score matrix of a DNA/RNA/amino-acid sequence motif. The entry stores a matrix, which in row i, column j gives the log-odds probability of nucleotide/or amino acid i in position j of the motif.

methods for pssm objects.

```
## S4 method for signature 'pssm'
x$name
## S4 method for signature 'pssm,ANY'
plot(x, y = "missing", ...)## S4 method for signature 'pssm'
matrixReverseComplement(x)
## S4 method for signature 'pssm,numeric,logical'
```
#### pssm-class 49

```
addBlank(x, n, b)
## S4 method for signature 'pssm'
as.data.frame(x, row.names = NULL, optional = FALSE, ...)
## S4 method for signature 'pssm'
format(x, \ldots)
```
#### Arguments

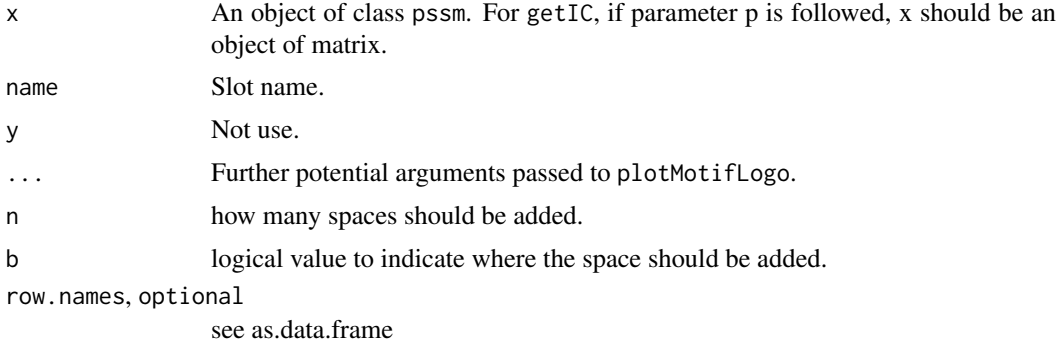

#### Objects from the Class

Objects can be created by calls of the form new("pssm", mat, name, alphabet, color, background).

#### Methods

- addBlank signature( $x="psm"$ ,  $n="numeric"$ ,  $b="logical")$  add space into the position frequency matrix for alignment. b is a bool value, if TRUE, add space to the 3' end, else add space to the 5' end. n indicates how many spaces should be added.
- **matrixReverseComplement** signature( $x = "pssm"$ ) get the reverse complement of position frequency matrix.
- **plot** signature( $x = "pssm"$ ) Plots the sequence logo of the position frequency matrix.

\$, \$<- Get or set the slot of [pssm-class](#page-47-1)

as.data.frame convert [pssm-class](#page-47-1) to a data.frame

format return the name\_pssm of [pssm-class](#page-47-1)

```
pcm <- read.table(file.path(find.package("motifStack"),
                            "extdata", "bin_SOLEXA.pcm"))
pcm <- pcm[,3:ncol(pcm)]
rownames(pcm) <- c("A","C","G","T")
motif <- pcm2pssm(pcm)
motif <- new("pssm", mat=motif, name="bin_SOLEXA")
plot(motif)
pcm <- read.table(file.path(find.package("motifStack"),
```

```
"extdata", "bin_SOLEXA.pcm"))
pcm <- pcm[,3:ncol(pcm)]
rownames(pcm) <- c("A","C","G","T")
```

```
motif <- pcm2pssm(pcm)
motif <- new("pssm", mat=motif, name="bin_SOLEXA")
matrixReverseComplement(motif)
addBlank(motif, 1, FALSE)
addBlank(motif, 3, TRUE)
as(motif,"matrix")
as.data.frame(motif)
format(motif)
```
readPCM *read pcm from a path*

# Description

read position count matrix from a path

# Usage

readPCM(path = ".", pattern = NULL)

# Arguments

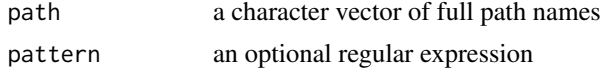

#### Value

A list of [pcm](#page-30-2) objects

#### Examples

```
pcms<-readPCM(file.path(find.package("motifStack"), "extdata"),"pcm$")
```
reorderUPGMAtree *re-order UPGMA tree*

### Description

re-order the UPGMA tree by adjacent motif distance

#### Usage

reorderUPGMAtree(phylog, motifs, rcpostfix = "(RC)")

#### Arguments

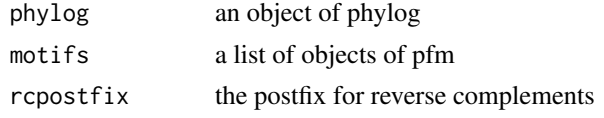

<span id="page-49-0"></span>

<span id="page-50-0"></span>traceBackGlobal 51

#### Value

an object of phylog

#### Author(s)

Jianhong Ou

### Examples

```
if(interactive() || Sys.getenv("USER")=="jianhongou"){
 library("MotifDb")
 matrix.fly <- query(MotifDb, "Dmelanogaster")
 motifs <- as.list(matrix.fly)
  motifs <- motifs[grepl("Dmelanogaster-FlyFactorSurvey-", names(motifs), fixed=TRUE)]
  names(motifs) <- gsub("Dmelanogaster_FlyFactorSurvey_", "",
              gsub("_FBgn[0-9]+$", "",
                gsub("[^a-zA-Z0-9]","_",
                   gsub("(_[0-9]+)+$", "", names(motifs)))))
 motifs <- motifs[unique(names(motifs))]
 pfms <- sample(motifs, 50)
 hc <- clusterMotifs(pfms)
 library(ade4)
 phylog <- ade4::hclust2phylog(hc)
 pfms <- mapply(pfms, names(pfms), FUN=function(.ele, .name){
              new("pfm",mat=.ele, name=.name)})
 reorderUPGMAtree(phylog, pfms)
}
```
traceBackGlobal *traceback global*

#### Description

traceback global

#### Usage

traceBackGlobal(dpScore, score, m, n)

#### Arguments

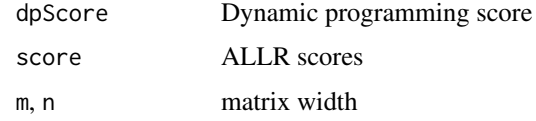

### Value

a data.frame

<span id="page-51-0"></span>traceBackLocal *traceback local*

# Description

traceback local

# Usage

traceBackLocal(dpScore, score, m, n)

# Arguments

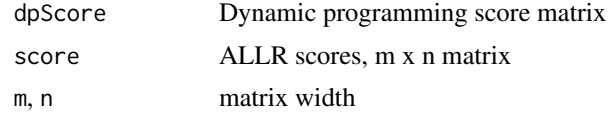

# Value

a data.frame

# <span id="page-52-0"></span>Index

```
∗ classes
    marker-class, 17
    motifSig-class, 27
    ouNode-class, 31
    pcm-class, 31
    pfm-class, 33
    psam-class, 47
    pssm-class, 48
∗ datasets
    GeomMotif, 11
∗ misc
    getRankedUniqueMotifs, 14
    highlightCol, 15
    importMatrix, 16
    mergeMotifs, 18
    motifCircos, 19
    motifPiles, 25
    pfm2pwm, 35
    reorderUPGMAtree, 50
∗ package
    motifStack-package, 3
∗ plot
    browseMotifs, 4
$,marker-method (marker-class), 17
$,motifSig-method (motifSig-class), 27
$,ouNode-method (ouNode-class), 31
$,pcm-method (pcm-class), 31
$,pfm-method (pfm-class), 33
$,psam-method (psam-class), 47
$,pssm-method (pssm-class), 48
$<-,marker-method (marker-class), 17
$<-,motifSig-method (motifSig-class), 27
$<-,ouNode-method (ouNode-class), 31
$<-,pcm-method (pcm-class), 31
$<-,pfm-method (pfm-class), 33
$<-,psam-method (psam-class), 47
$<-,pssm-method (pssm-class), 48
AAmotifAlignment, 3
addBlank (pcm-class), 31
addBlank,pcm,numeric,logical-method
        (pcm-class), 31
addBlank,pfm,numeric,logical-method
```
*(*pfm-class*)*, [33](#page-32-0)

```
(psam-class), 47
addBlank,pssm,numeric,logical-method
        (pssm-class), 48
as (pcm-class), 31
as.data.frame,pfm-method (pfm-class), 33
as.data.frame,psam-method (psam-class),
        47
as.data.frame,pssm-method (pssm-class),
        48
browseMotifs, 4
browseMotifs-shiny, 5
browseMotifsOutput
        (browseMotifs-shiny), 5
calF, 5
calI, 6
clusterMotifs, 6
coerce (pfm-class), 33
coerce,pcm,matrix-method (pcm-class), 31
coerce,pfm,matrix-method (pfm-class), 33
coerce,psam,matrix-method (psam-class),
        47
coerce,pssm,matrix-method (pssm-class),
        48
colors, 16
colorset, 7
compare2profiles, 7
compareProfiles, 8
DNAmotifAlignment, 9, 30
DNAmotifToRNAmotif, 9
dpGlobal, 10
dpLocal, 10
format,pcm-method (pcm-class), 31
format,pfm-method (pfm-class), 33
format,psam-method (psam-class), 47
format,pssm-method (pssm-class), 48
frequence (motifSig-class), 27
frequence,motifSig-method
        (motifSig-class), 27
```
addBlank,psam,numeric,logical-method

```
geom_motif, 11
```

```
GeomMotif, 11
getALLRscoreFromCounts, 13
getDistance, 14
getIC (pcm-class), 31
getIC,matrix,matrix-method (pfm-class),
        33
getIC,matrix,numeric-method
        (pfm-class), 33
getIC,pcm,ANY-method (pcm-class), 31
getIC,pfm,ANY-method (pfm-class), 33
getRankedUniqueMotifs, 14
getScore, 15
GraphvizLayouts, 4
hclust, 24
highlightCol, 15
importMatrix, 16
marker (marker-class), 17
marker-class, 17
matalign, 6, 17
matrixReverseComplement (pcm-class), 31
matrixReverseComplement,pcm-method
        (pcm-class), 31
matrixReverseComplement,pfm-method
        (pfm-class), 33
matrixReverseComplement,psam-method
        (psam-class), 47
matrixReverseComplement,pssm-method
        (pssm-class), 48
mergeMotifs, 18
motifCircos, 19, 27
motifCloud, 22
motifGrob, 23
motifHclust, 24
motifPiles, 25
motifSig, 22, 28, 29
motifSig (motifSig-class), 27
motifSig-class, 27
motifSignature, 27, 28
motifStack, 29
motifStack-package, 3
nodelist (motifSig-class), 27
nodelist,motifSig-method
        (motifSig-class), 27
ouNode (ouNode-class), 31
ouNode-class, 31
palette, 16
pcm, 18, 35, 41, 50
pcm (pcm-class), 31
```
pcm-class, *[16](#page-15-0)*, [31](#page-30-0) pcm2pfm *(*pcm-class*)*, [31](#page-30-0) pcm2pfm,data.frame,ANY-method *(*pcm-class*)*, [31](#page-30-0) pcm2pfm,data.frame,numeric-method *(*pcm-class*)*, [31](#page-30-0) pcm2pfm,list,ANY-method *(*pcm-class*)*, [31](#page-30-0) pcm2pfm,list,numeric-method *(*pcm-class*)*, [31](#page-30-0) pcm2pfm,matrix,ANY-method *(*pcm-class*)*, [31](#page-30-0) pcm2pfm,matrix,numeric-method *(*pcm-class*)*, [31](#page-30-0) pcm2pfm,pcm,ANY-method *(*pcm-class*)*, [31](#page-30-0) pcm2pssm *(*pcm-class*)*, [31](#page-30-0) pcm2pssm,data.frame,ANY-method *(*pcm-class*)*, [31](#page-30-0) pcm2pssm,data.frame,numeric-method *(*pcm-class*)*, [31](#page-30-0) pcm2pssm,list,ANY-method *(*pcm-class*)*, [31](#page-30-0) pcm2pssm,list,numeric-method *(*pcm-class*)*, [31](#page-30-0) pcm2pssm,matrix,ANY-method *(*pcm-class*)*, [31](#page-30-0) pcm2pssm,matrix,numeric-method *(*pcm-class*)*, [31](#page-30-0) pcm2pssm,pcm,ANY-method *(*pcm-class*)*, [31](#page-30-0) pfm, *[4](#page-3-0)*, *[18](#page-17-0)*, *[30](#page-29-0)*, *[35](#page-34-0)*, *[41](#page-40-0)* pfm *(*pfm-class*)*, [33](#page-32-0) pfm-class, *[16](#page-15-0)*, [33](#page-32-0) pfm2pwm, [35](#page-34-0) plot *(*pcm-class*)*, [31](#page-30-0) plot,pcm,ANY-method *(*pcm-class*)*, [31](#page-30-0) plot,pfm,ANY-method *(*pfm-class*)*, [33](#page-32-0) plot,psam,ANY-method *(*psam-class*)*, [47](#page-46-0) plot,pssm,ANY-method *(*pssm-class*)*, [48](#page-47-0) plot.phylog, *[42](#page-41-0)*, *[45](#page-44-0)* plotAffinityLogo, [36](#page-35-0) plotMotifLogo, [37](#page-36-0) plotMotifLogoA, [38](#page-37-0) plotMotifLogoStack, *[30](#page-29-0)*, [39](#page-38-0) plotMotifLogoStackWithTree, *[30](#page-29-0)*, [40](#page-39-0) plotMotifOverMotif, [41](#page-40-0) plotMotifStackWithPhylog, *[30](#page-29-0)*, [41](#page-40-0) plotMotifStackWithRadialPhylog, *[21](#page-20-0)*, *[30](#page-29-0)*, [43](#page-42-0) plotXaxis, [46](#page-45-0) plotYaxis, [46](#page-45-0) psam *(*psam-class*)*, [47](#page-46-0) psam-class, [47](#page-46-0) pssm *(*pssm-class*)*, [48](#page-47-0) pssm-class, [48](#page-47-0)

#### INDEX 55

PWM , *[35](#page-34-0)*

readPCM , [50](#page-49-0) renderbrowseMotifs *(*browseMotifs-shiny *)* , [5](#page-4-0) reorderUPGMAtree , [50](#page-49-0) rgb , *[16](#page-15-0)* sigColor *(*motifSig-class *)* , [27](#page-26-0) sigColor,motifSig-method *(*motifSig-class*)*, [27](#page-26-0) signatures *(*motifSig-class *)* , [27](#page-26-0) signatures,motifSig-method *(*motifSig-class*)*, [27](#page-26-0) traceBackGlobal , [51](#page-50-0) traceBackLocal , [52](#page-51-0) trimMotif *(*pcm-class *)* , [31](#page-30-0) trimMotif,pcm,numeric-method *(*pcm-class*)*, [31](#page-30-0) trimMotif,pfm,numeric-method *(*pfm-class*)*, [33](#page-32-0)

XMatrix , *[16](#page-15-0)* XMatrixList , *[16](#page-15-0)*